### **Free Form Incident Light Fields**

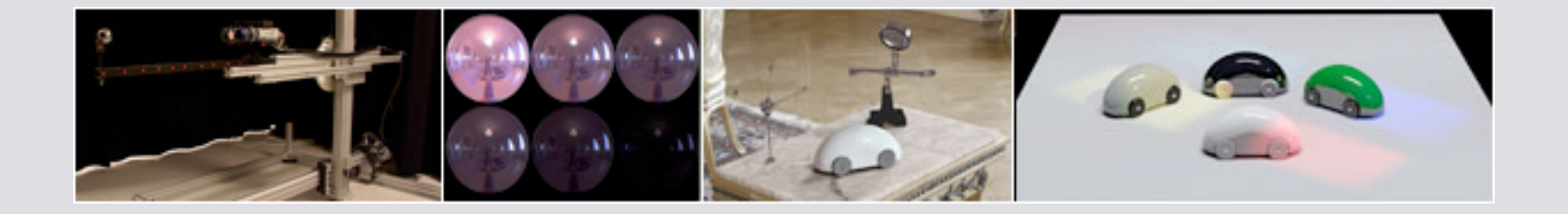

Jonas Unger, Stefan Gustavson, Per Larsson and Anders Ynnerman

VITA, Linköping University, Sweden

Eurographics Symposium on Rendering 2008

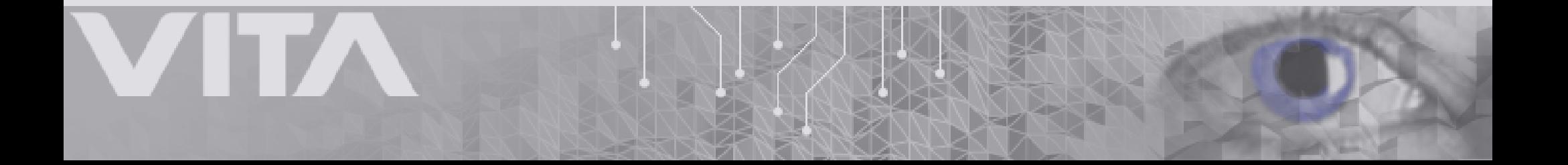

## Image Based Lighting

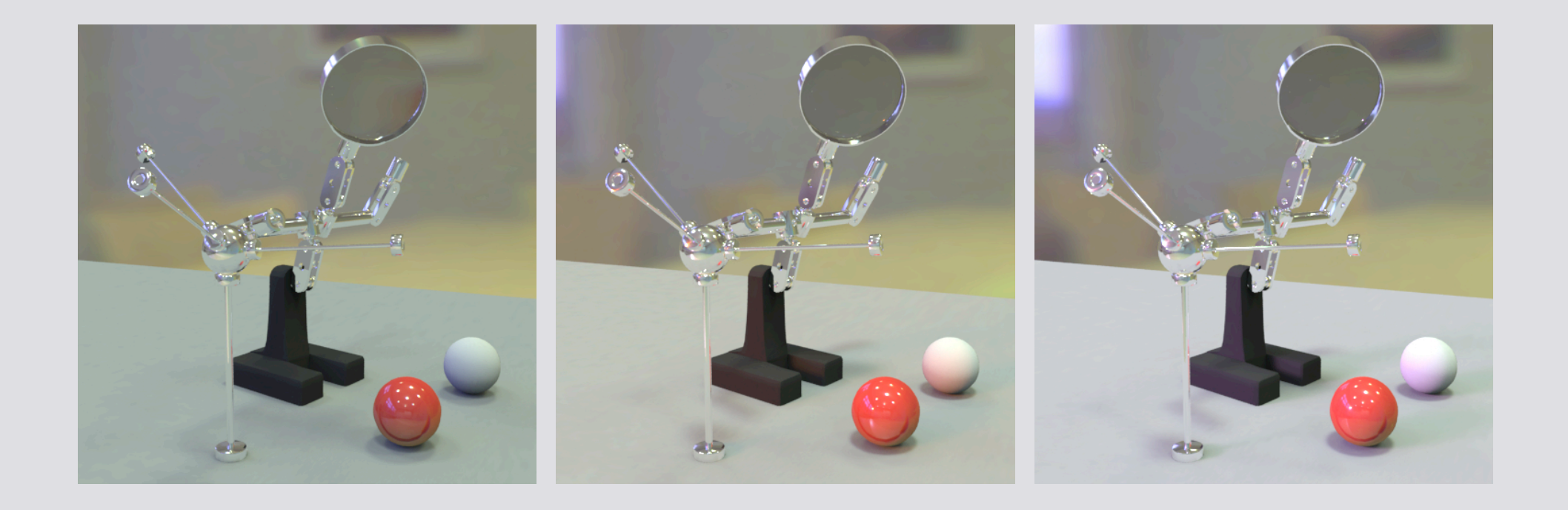

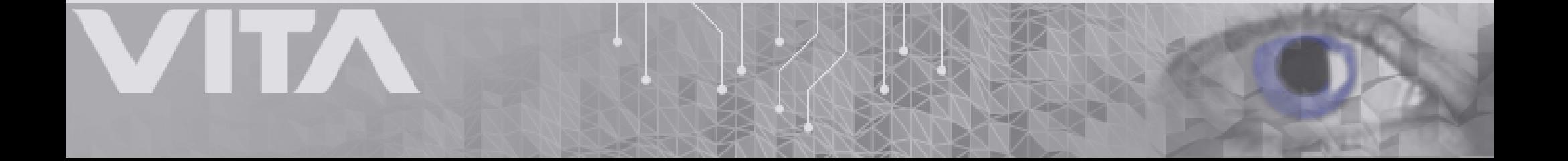

### Image Based Lighting

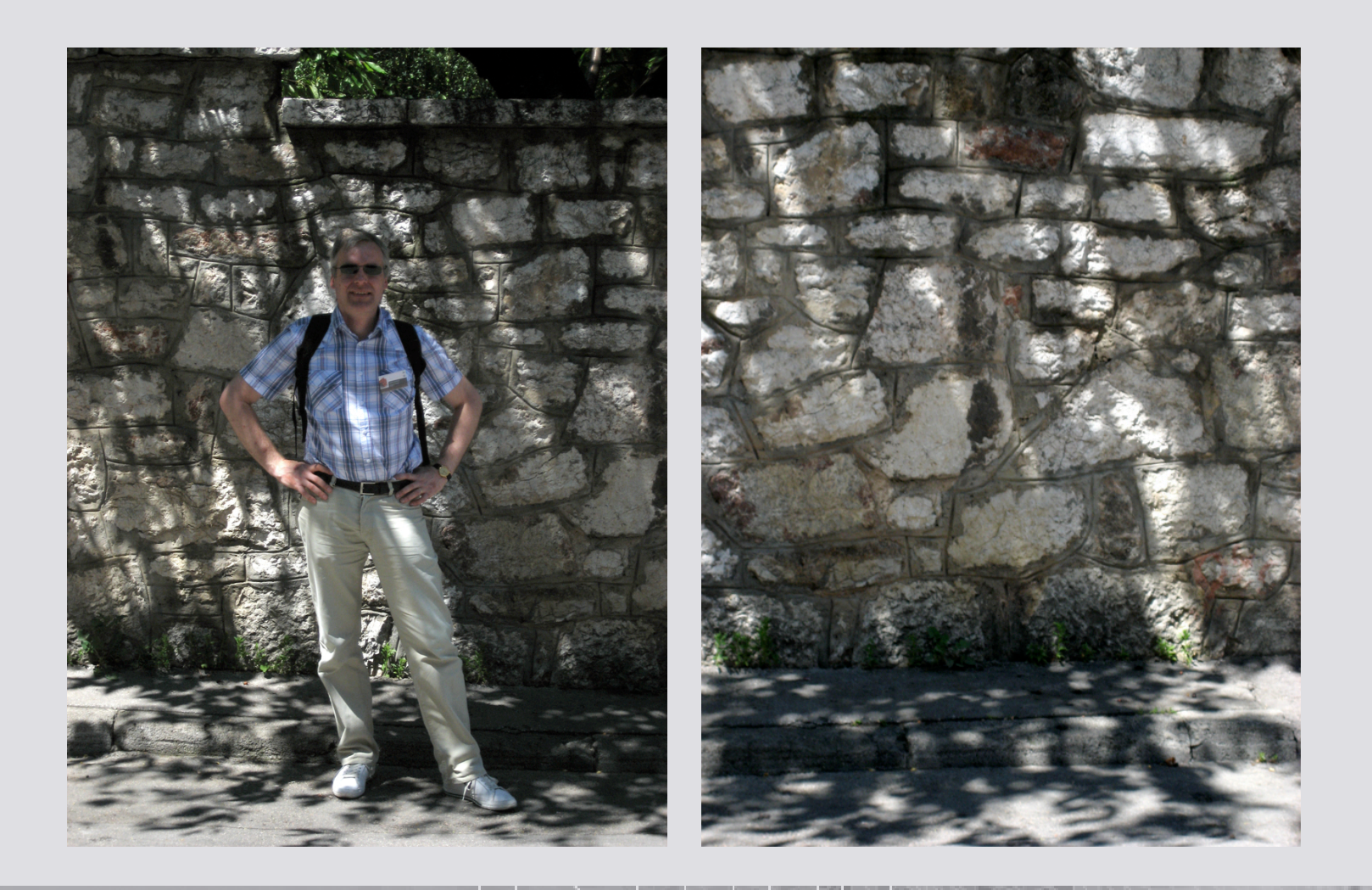

# Incident Light Fields

- Capture and Render with complex, spatially varying real world illumination
- High Dynamic Range (HDR) image sequences
- 4D Free Form Incident Light Field (ILF) representation
- Light source extraction
- Editing of the captured illumination

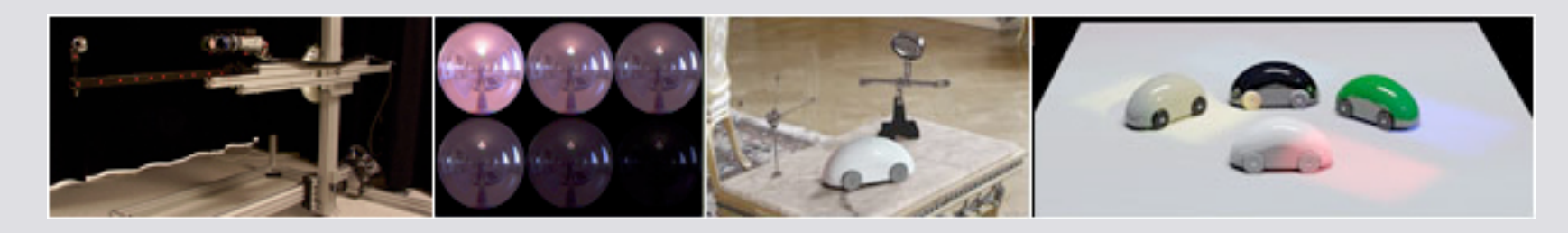

# Related Work

- Image Based Lighting
	- [Deb98][SSI99][UGY07][ISG\*08]
- Light Field Techniques
	- [LH96][GGSC96][UWH\*03][WJV\*05]
- HDR Imaging
	- [RWPD06][UG07]
	- -

# Spatially Varying Illumination

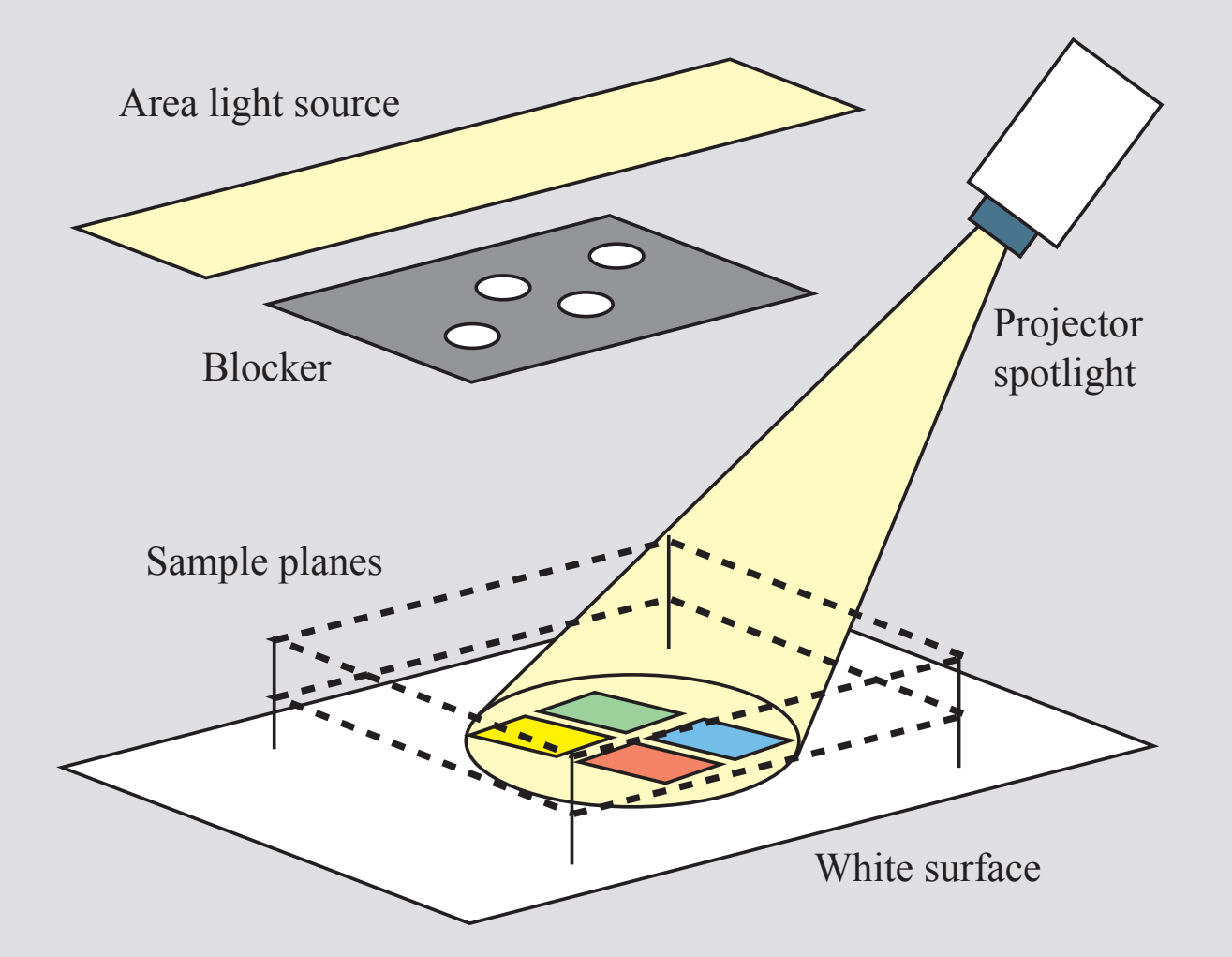

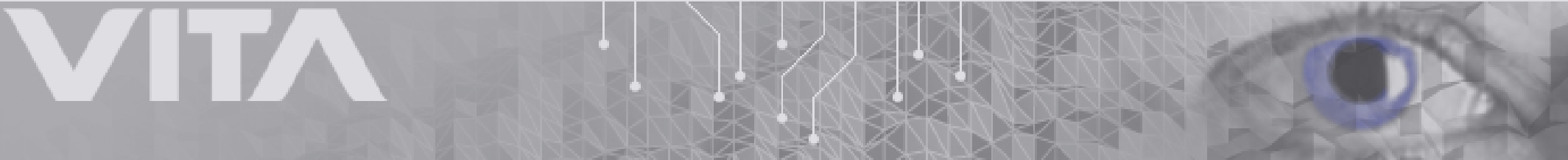

# Spatially Varying Illumination

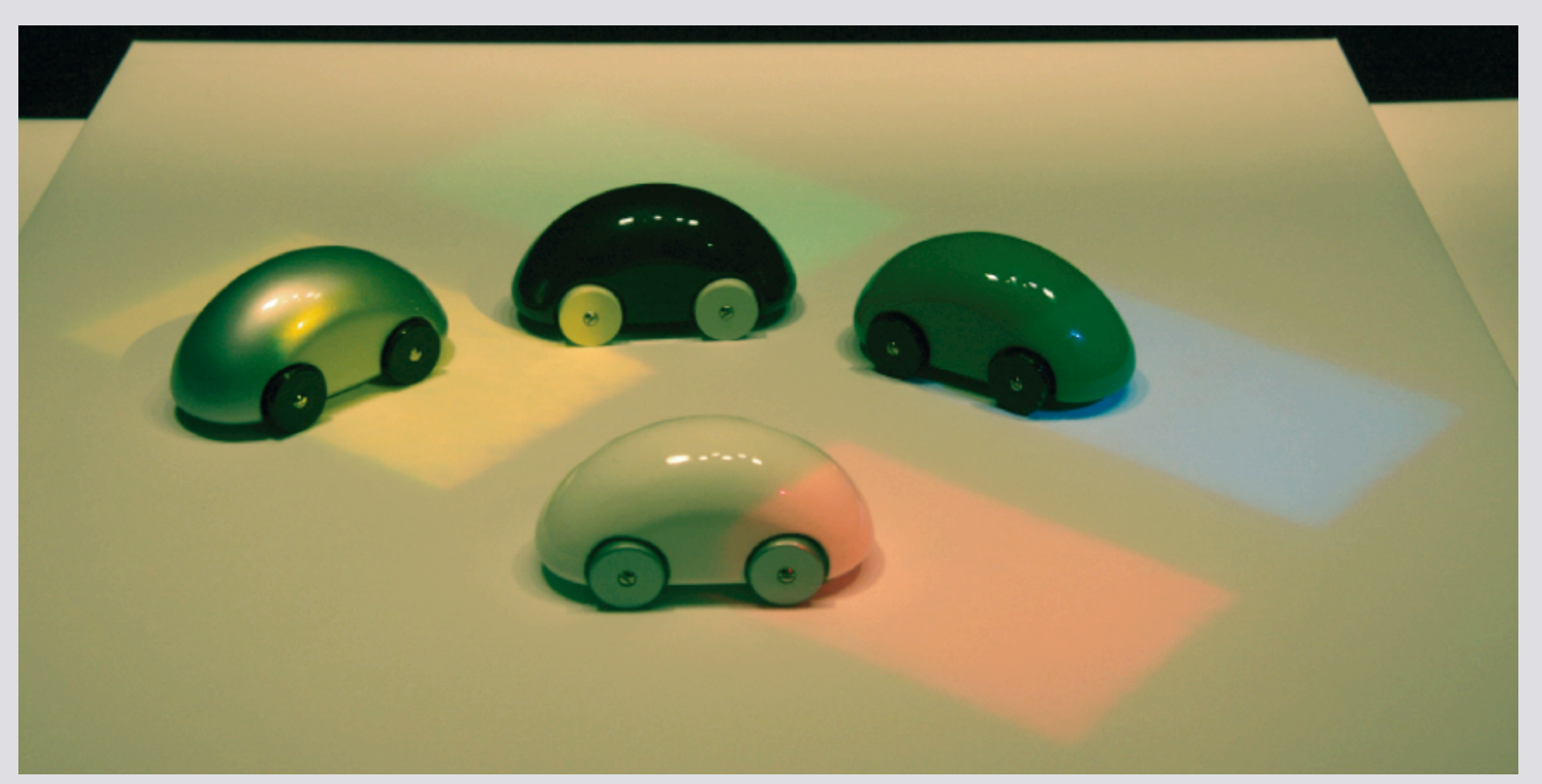

#### Reference Photograph

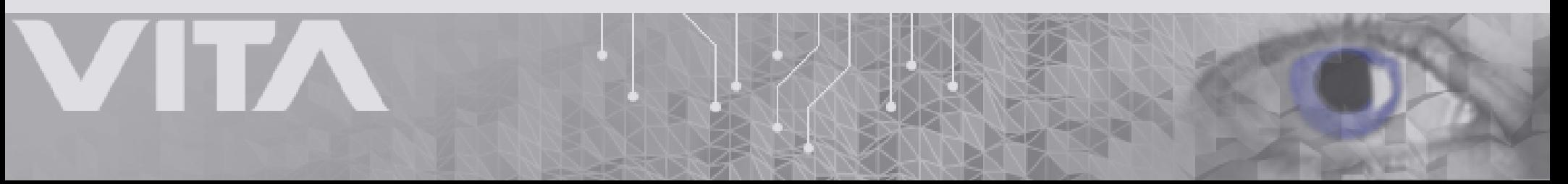

# Spatially Varying Illumination

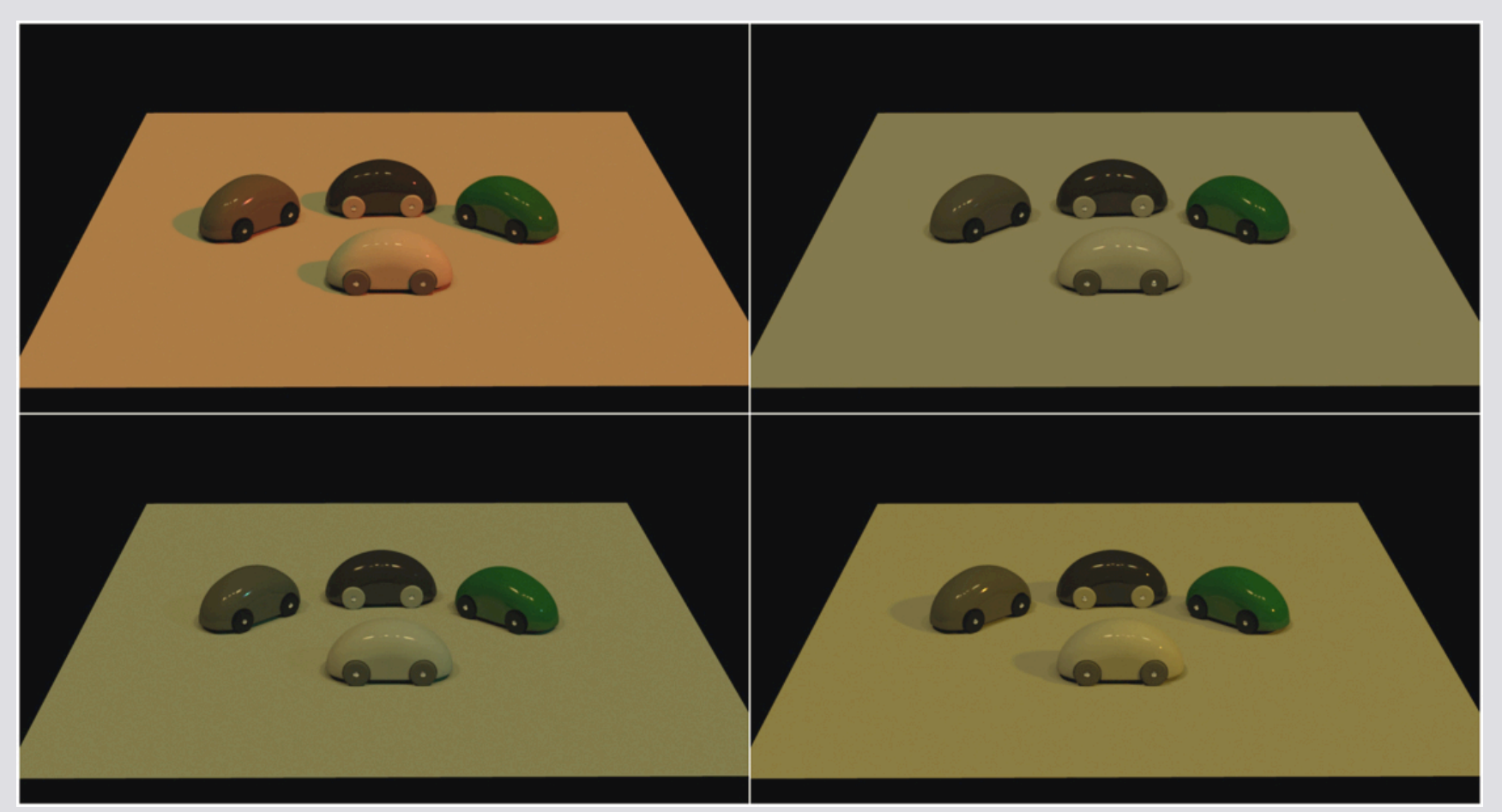

#### Rendering with a single light probe

### Capture System

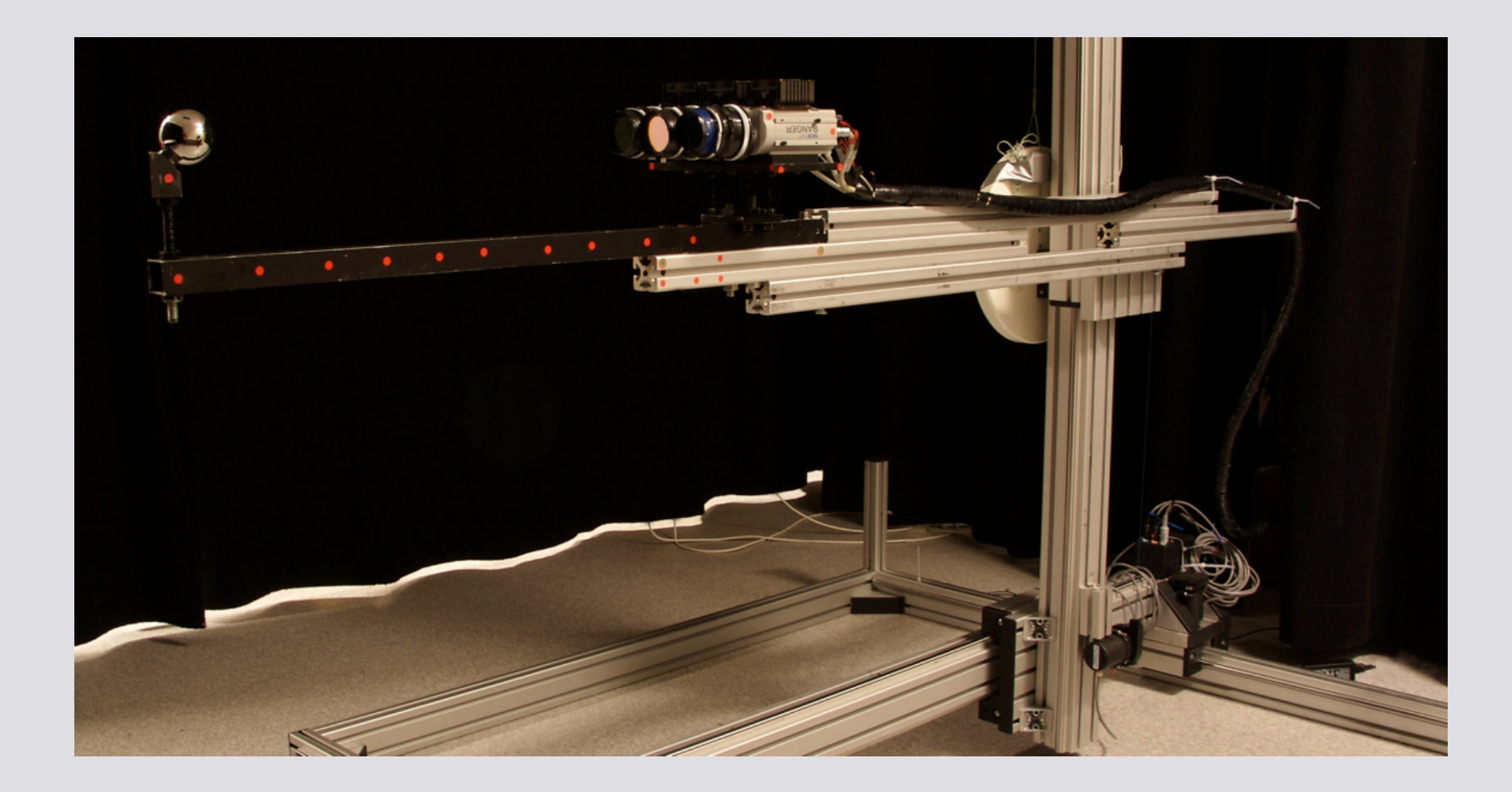

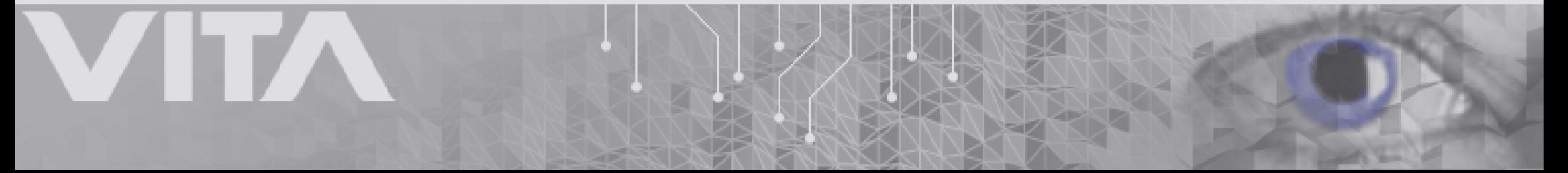

# Capture System

- 25 HDR frames per second with a dynamic range of up to 1:10,000,000, resolution 892x512 [UG07][UGY07]
- Hardware platform, SICK IVP Ranger-C55
- Translation stage 1.5 m^3
- Position tracking sub-millimeter accuracy
- Hand-driven manual capture

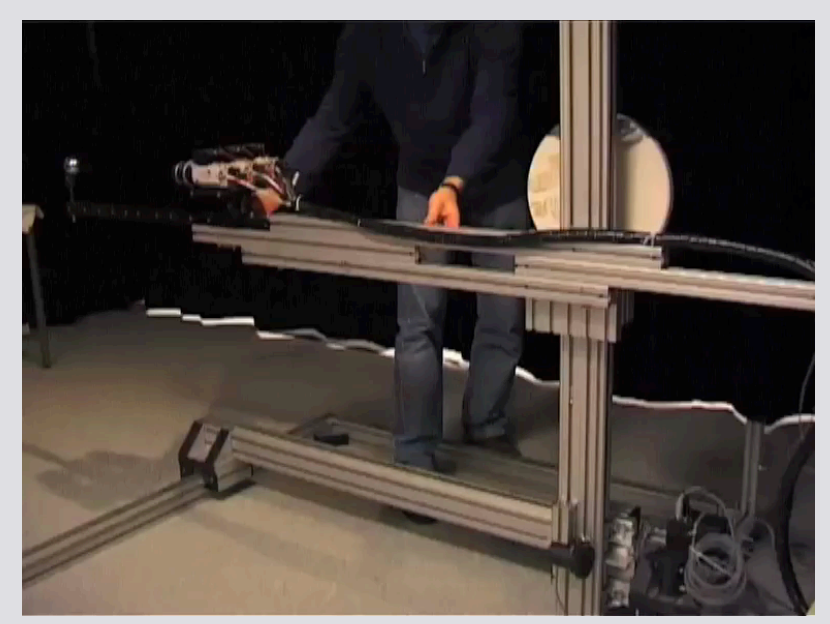

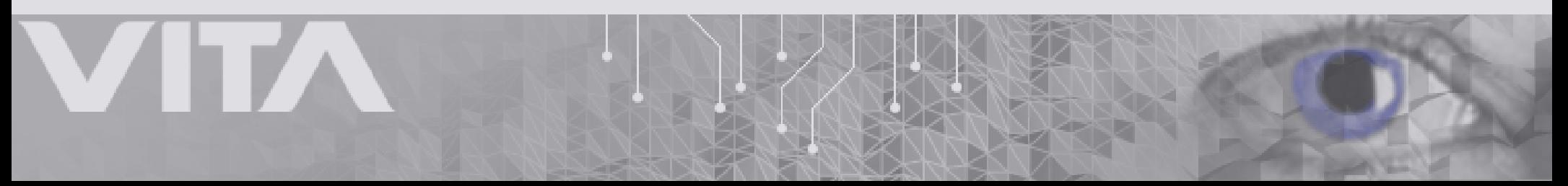

# ILF Capture

- Assume that the scene is stationary during capture and that there are no occluding objects within the sampling volume
- Sampling of the plenoptic function as:  $P(x,y,z,\phi,\theta)$

$$
B(\mathbf{x}, \vec{\omega}_o) = \int_{\forall \vec{\omega}_i} L(\mathbf{x}, \vec{\omega}_i) T(\mathbf{x}, \vec{\omega}_i \rightarrow \vec{\omega}_o) (\mathbf{n} \cdot \vec{\omega}_i) d\vec{\omega}_i
$$

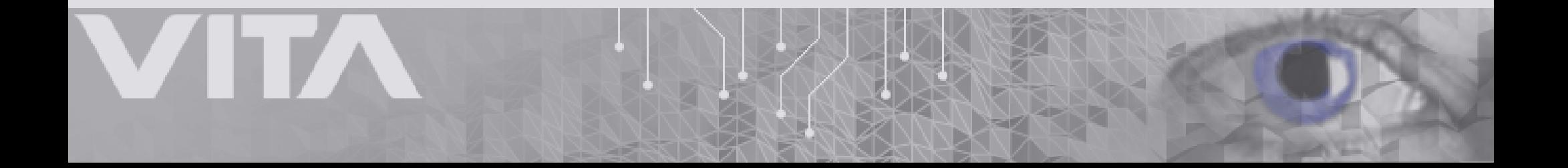

## ILF Capture

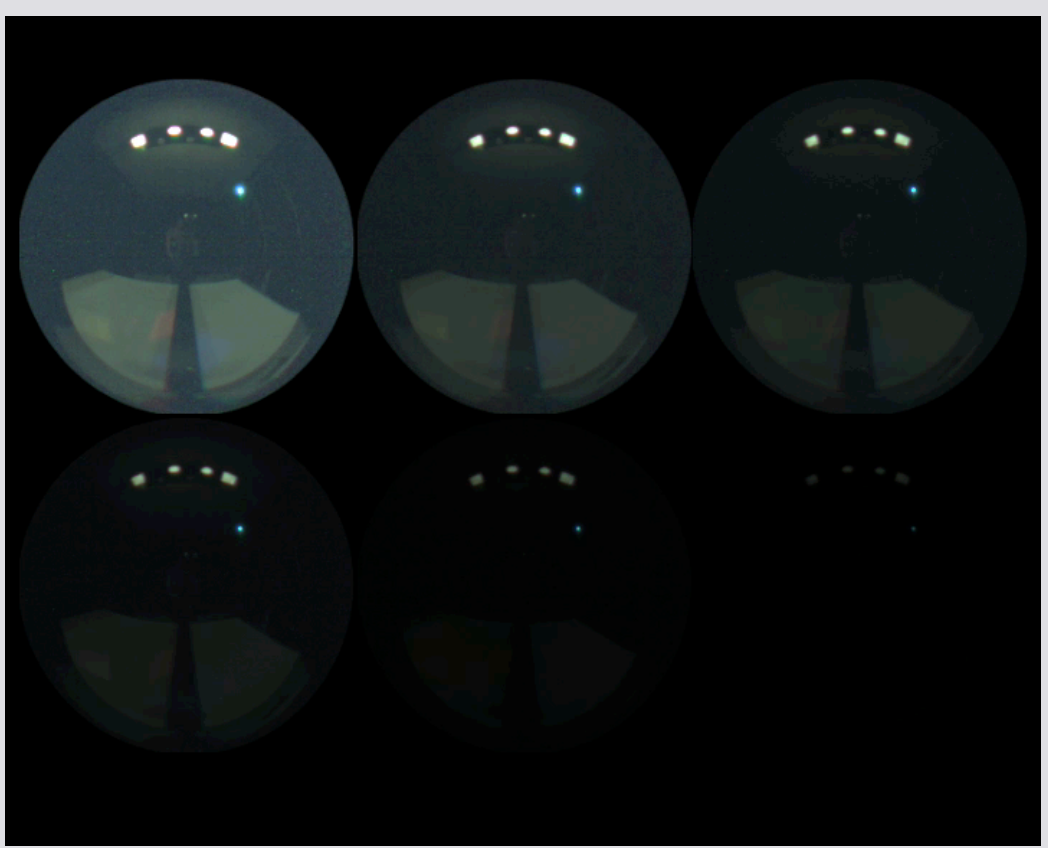

26.000 irregularly spaced HDR light probes captured in the test scene ~80GB floating point image data

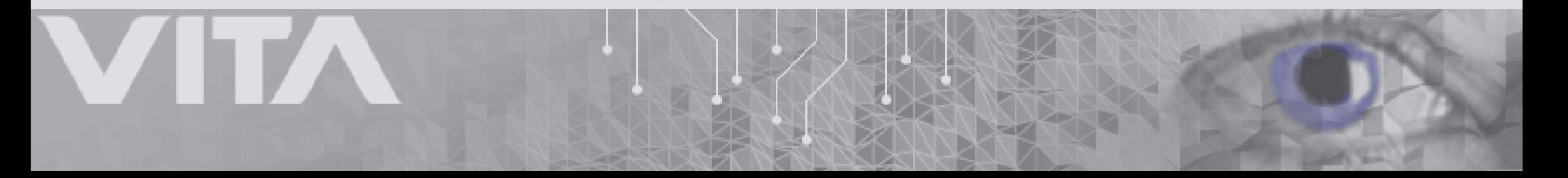

### ILF Representation

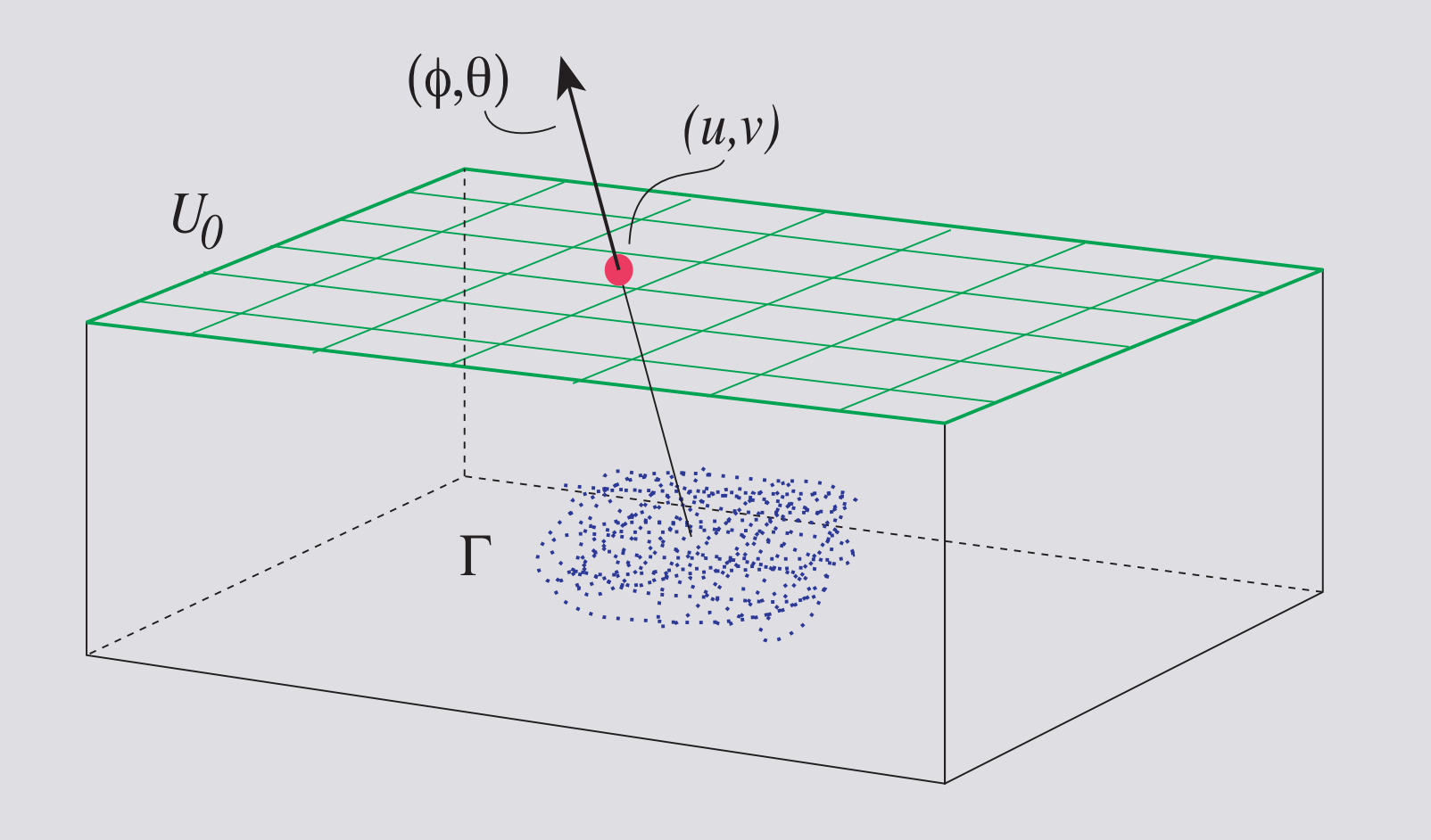

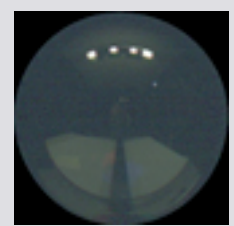

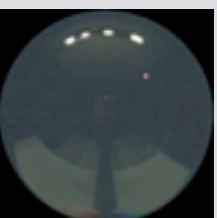

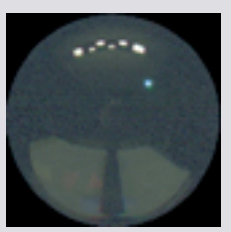

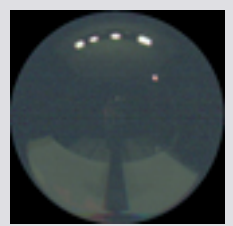

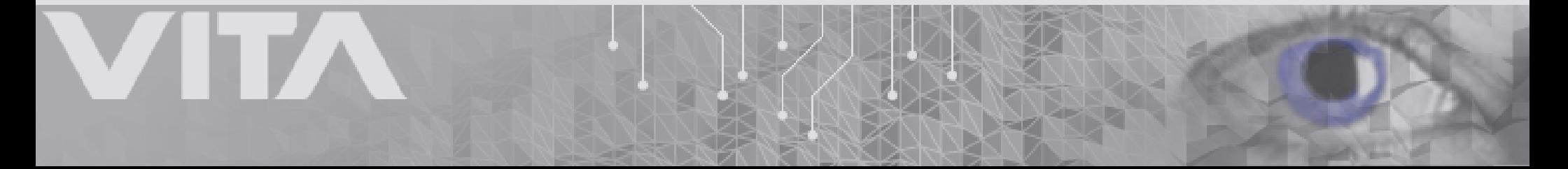

### ILF Representation

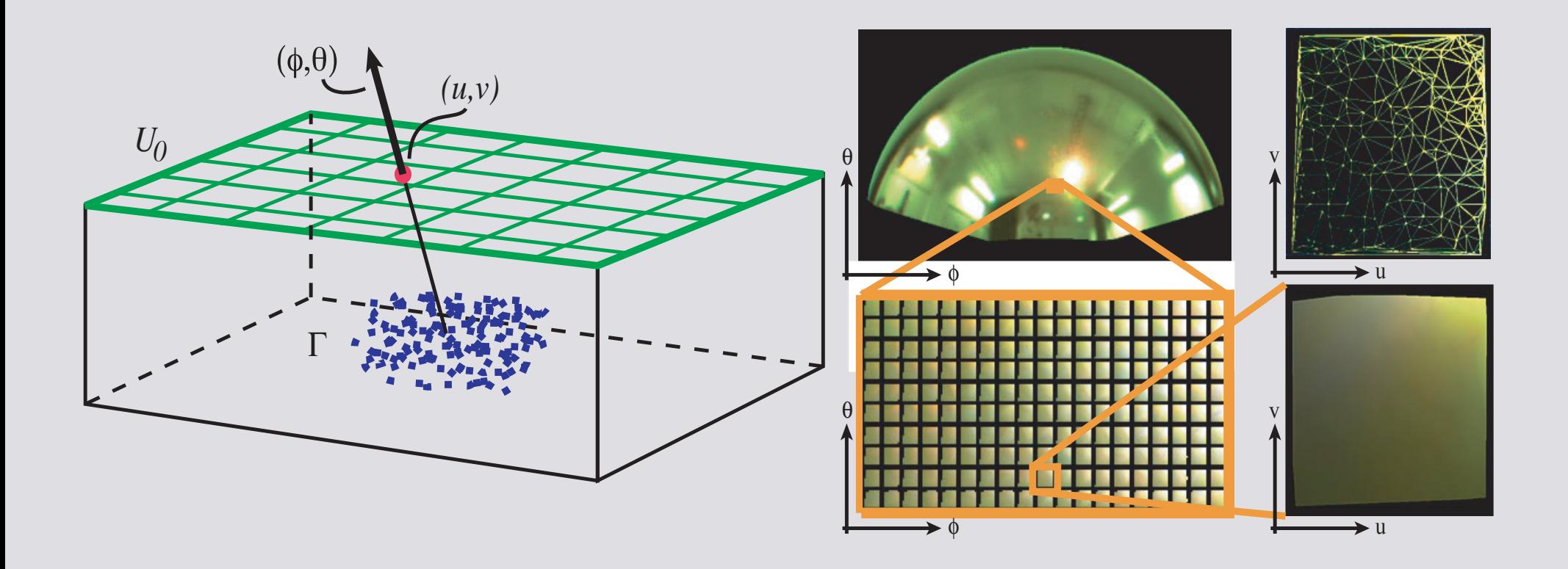

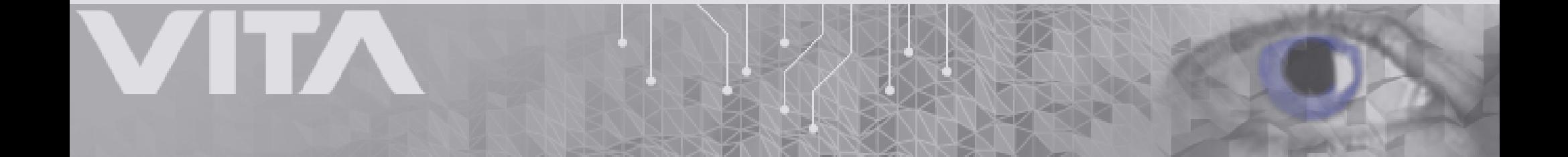

# ILF Representation

- The light rays are stored in angular buckets located at a set of 2D ILF surfaces enclosing the scene, in this case planes
- Each bucket contains a projection of the irregular sample points along the corresponding direction  $(\phi,\theta)$
- The illumination incident at a certain point from a certain direction is found by linear interpolation in the 4D ray structure  $L(u,v,\phi,\theta)$
- Stored in Delaunay triangle mesh
- No regularization

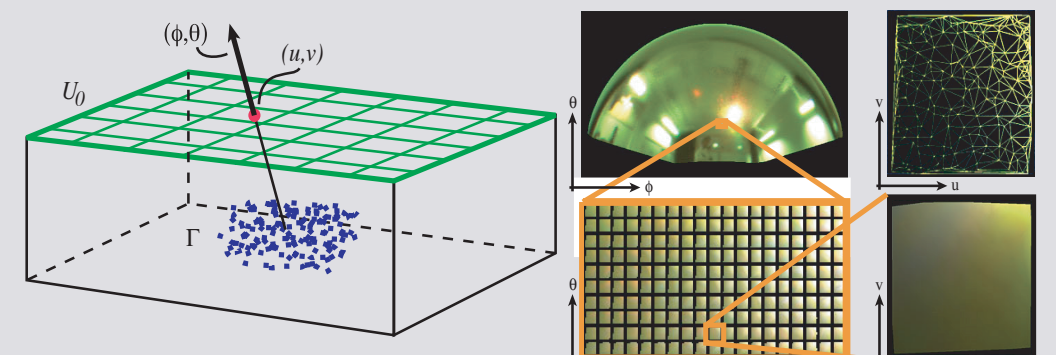

 $\phi$ 

u

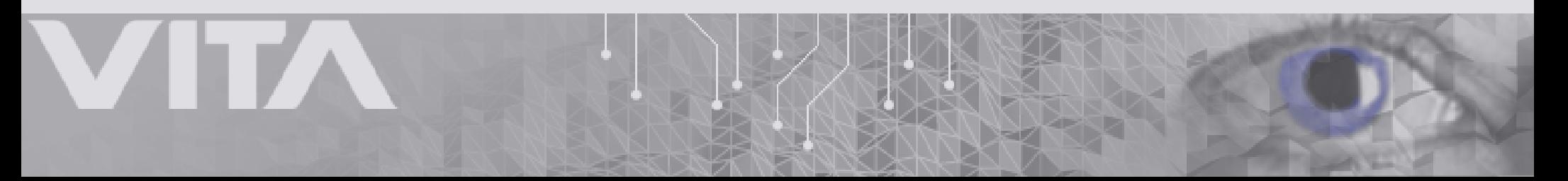

# Adaptive Decimation

- Local regions with slowly varying illumination
- Remove redundant vertices in the triangle mesh
- Standard triangle decimation [Sch97]
- A vertex is considered redundant if the error in energy introduced is less than a threshold

$$
E_{Li} = \sum_{n} \int_{\Delta_n} L(u, v, \vec{\omega}_j) du dv - \sum_{m} \int_{\Delta_m} L(u, v, \vec{\omega}_j) du dv
$$

$$
|E_{Li}| < T
$$

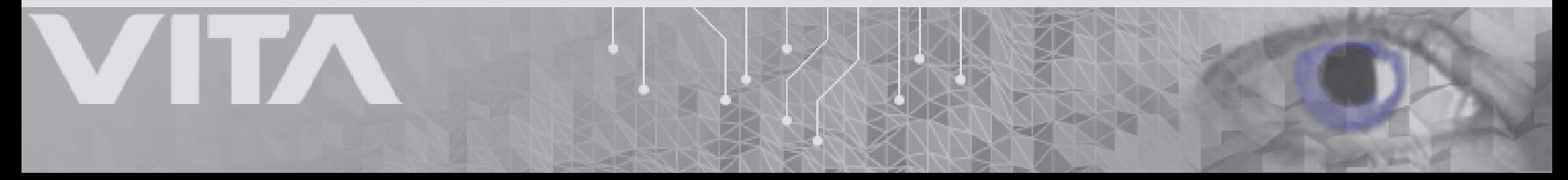

## ILF Decimation

- $\sim$ 250M rays in the top plane
- *<sup>T</sup>*was set to 0.1% of the average radiant energy per square mm
- *<sup>~</sup>*8M rays after decimation
- Data reduction 97%
- RMS 0.3%
- Total relative error 0.1%

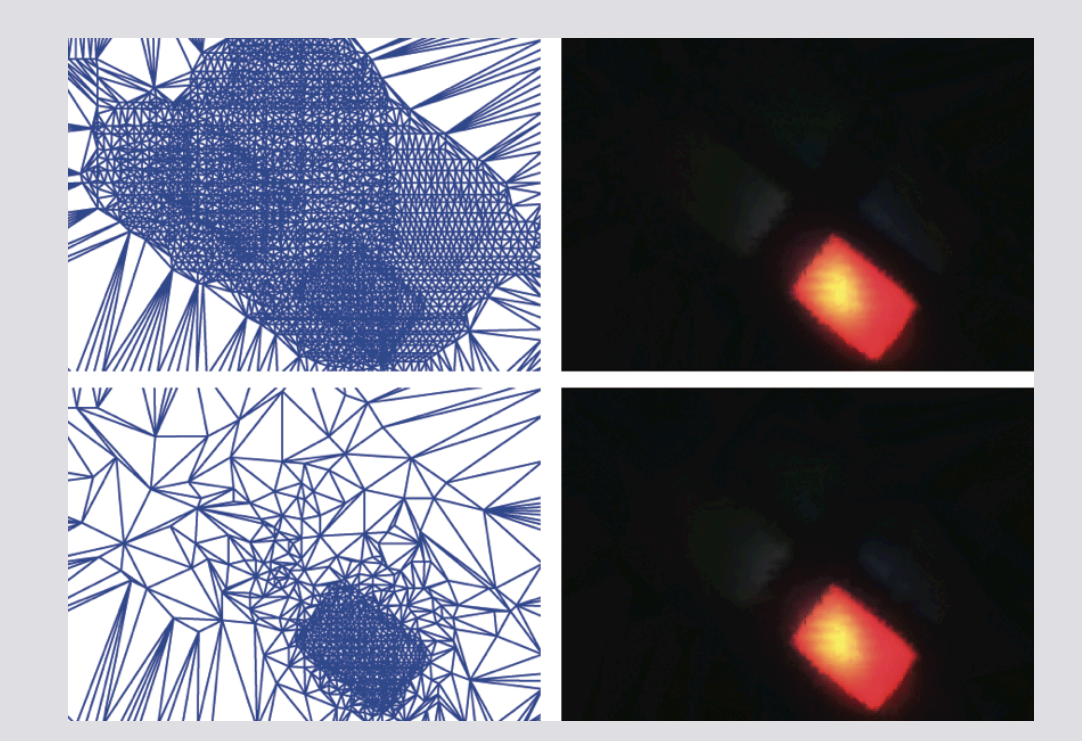

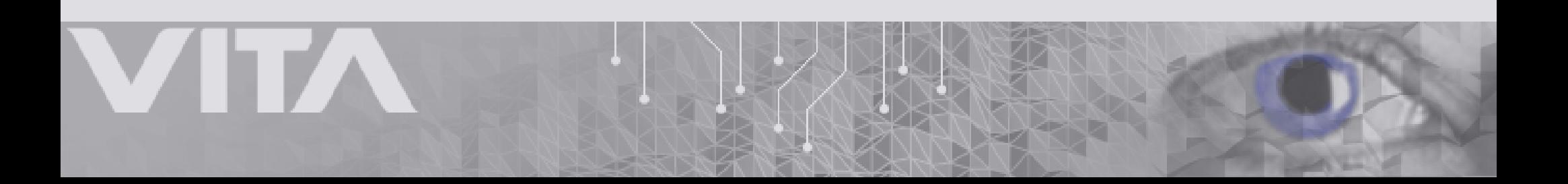

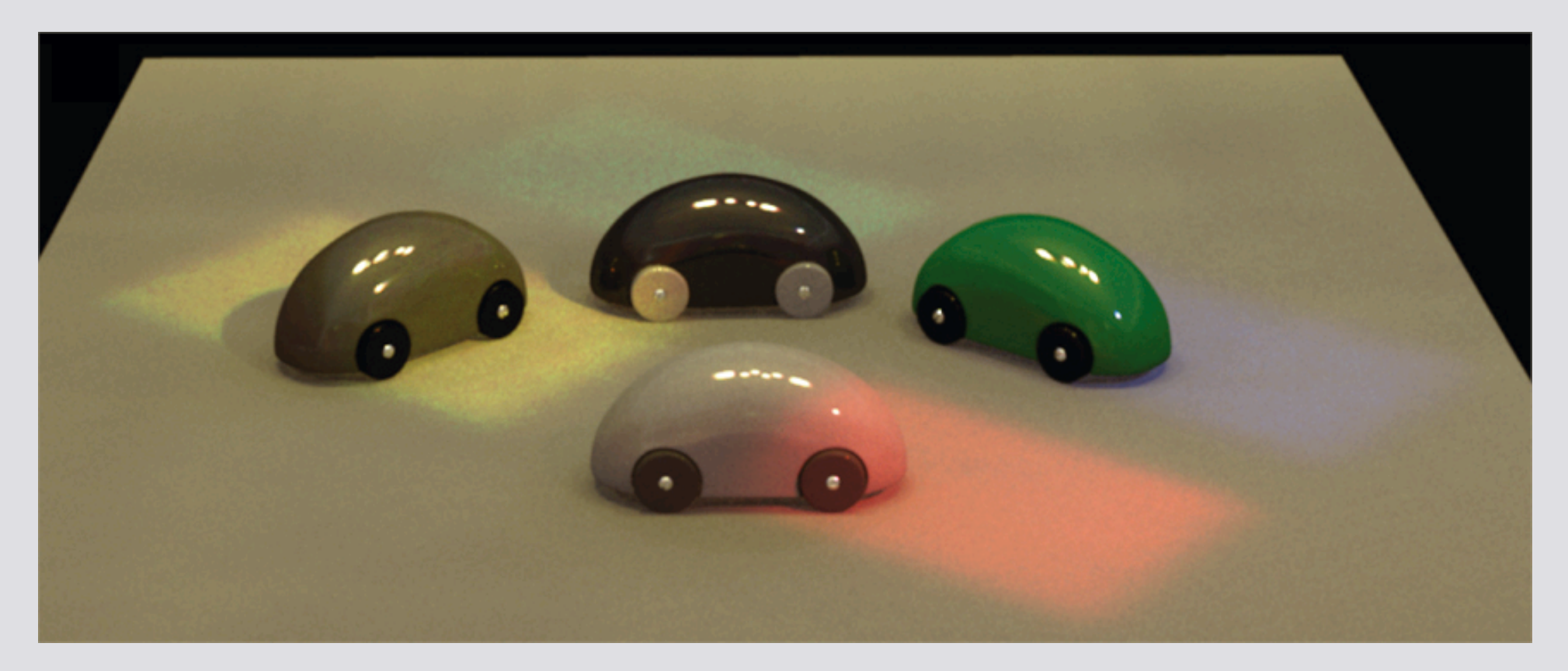

#### Brute force rendering: 5 hours

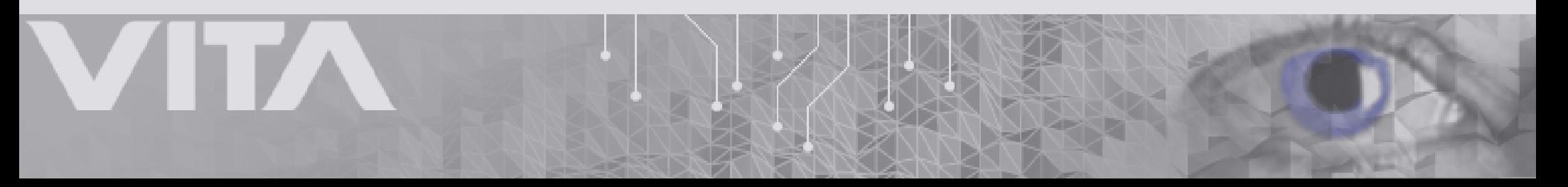

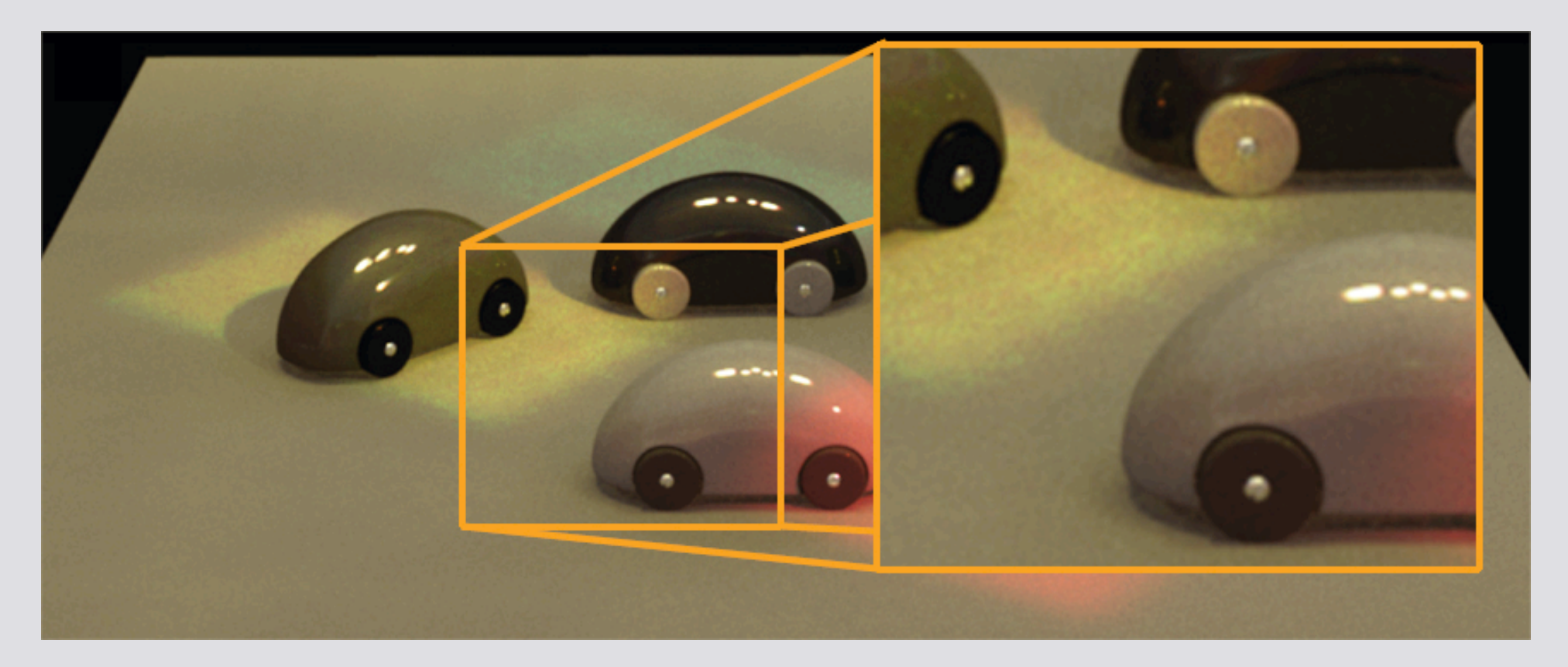

#### Brute force rendering: 5 hours

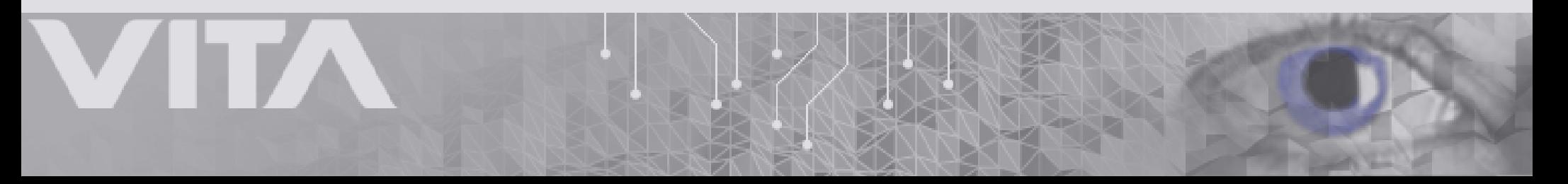

- Long rendering time and noisy renderings
- Noise is introduced by the stochastic sampling
- Pre-tabulated importance sampling difficult due to the large size and generality of the ILF data
- Illuminant extraction: a scene-based approach

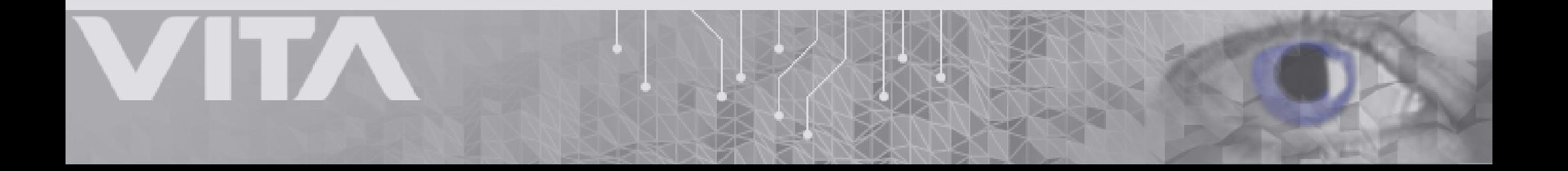

• Represent the illumination as a residual ILF with low frequency and low contrast content and a set of concentrated high intensity Source Light Fields (SLFs) re-projected to their approximate original position in the scene

$$
L(\mathbf{u},\vec{\omega}) = L_0(\mathbf{u}_{k_0},\vec{\omega}_{k_0}) + \sum_{n=1}^N L_n(\mathbf{u}_{k_n},\vec{\omega}_{k_n})
$$

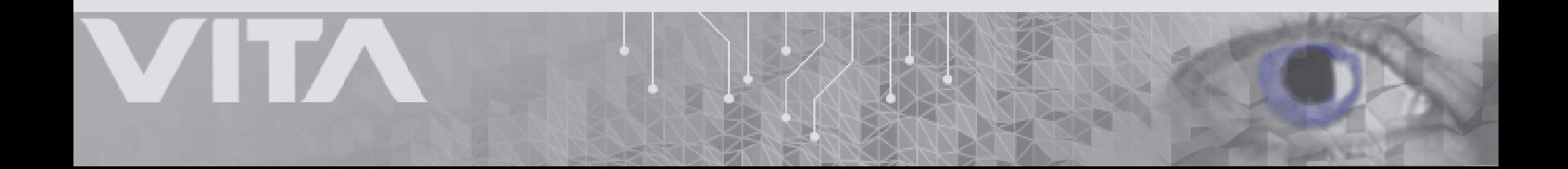

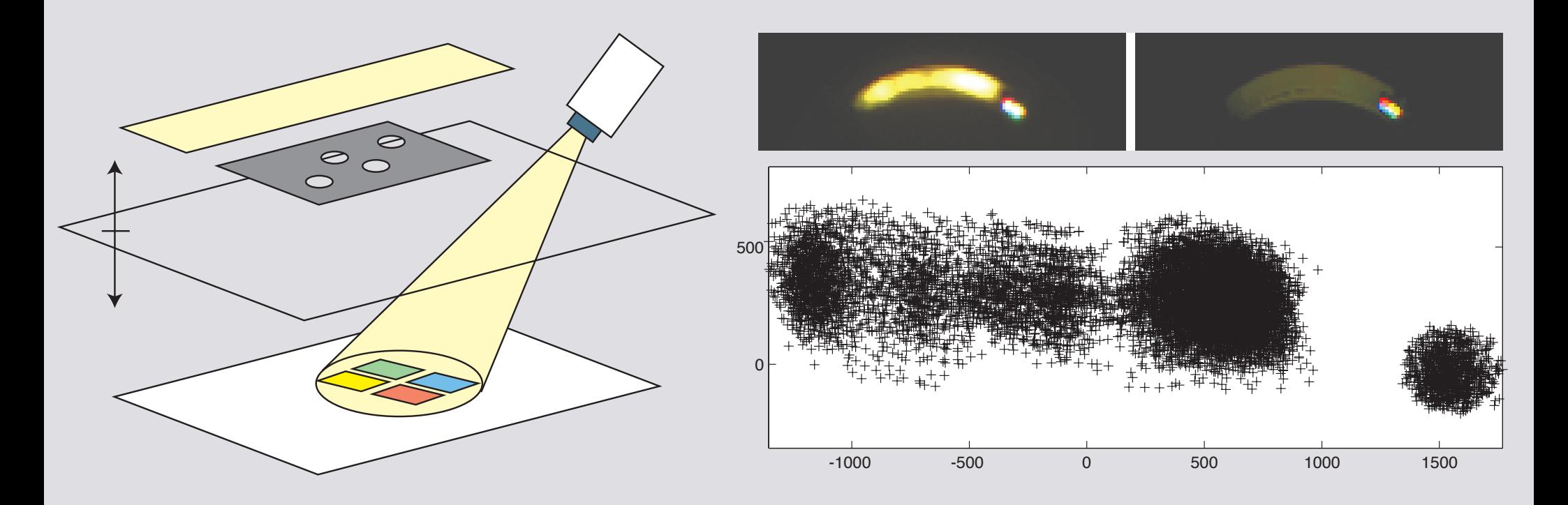

• High energy rays can be selected from the ILF data set based on angular selections, spatial selections and thresholding

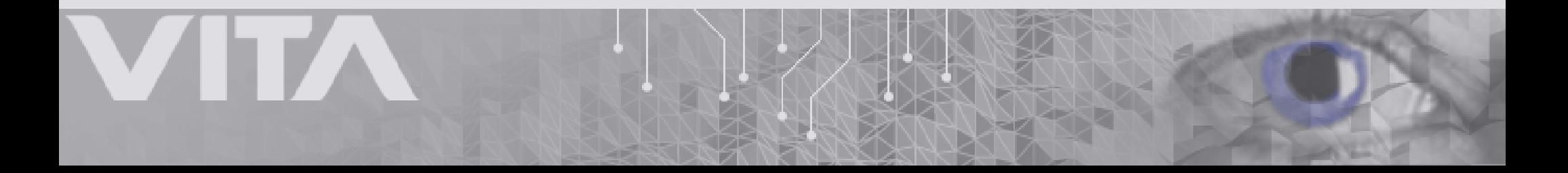

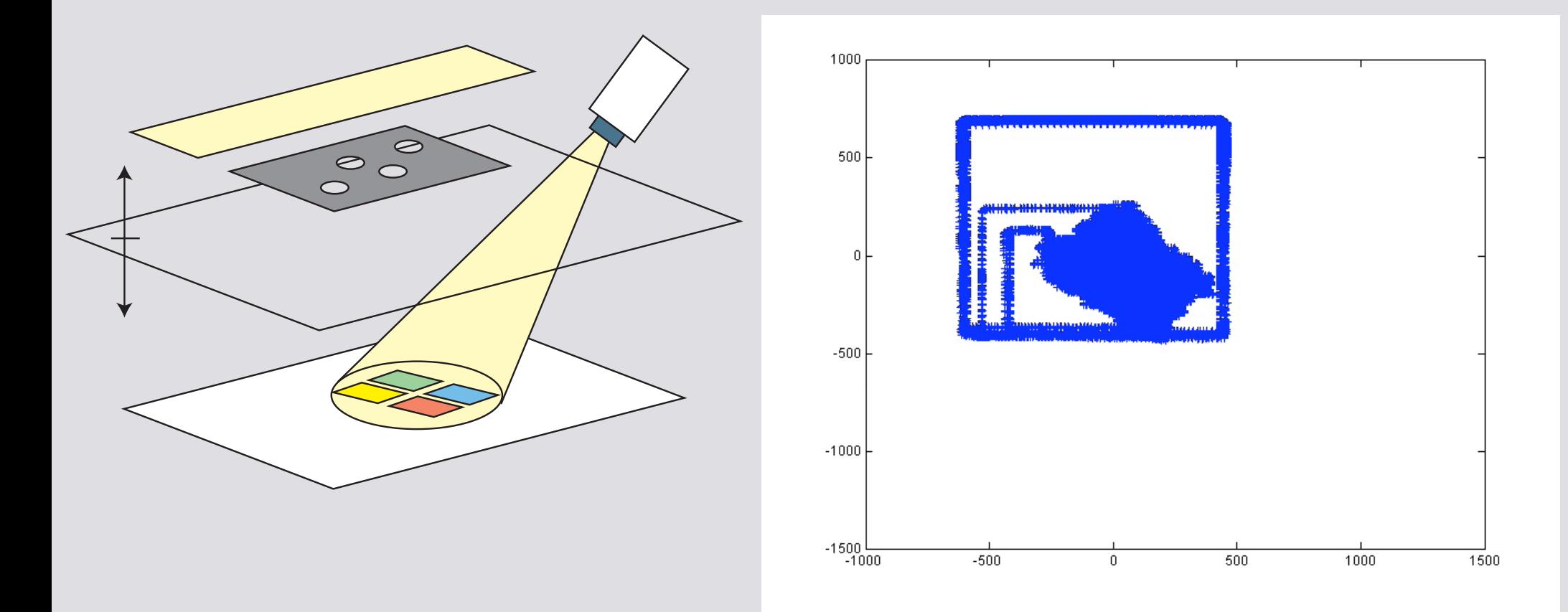

$$
z_n = \arg\min_{z} \left( A(\tilde{\mathbf{u}}_{k_n}(z)) \right)
$$

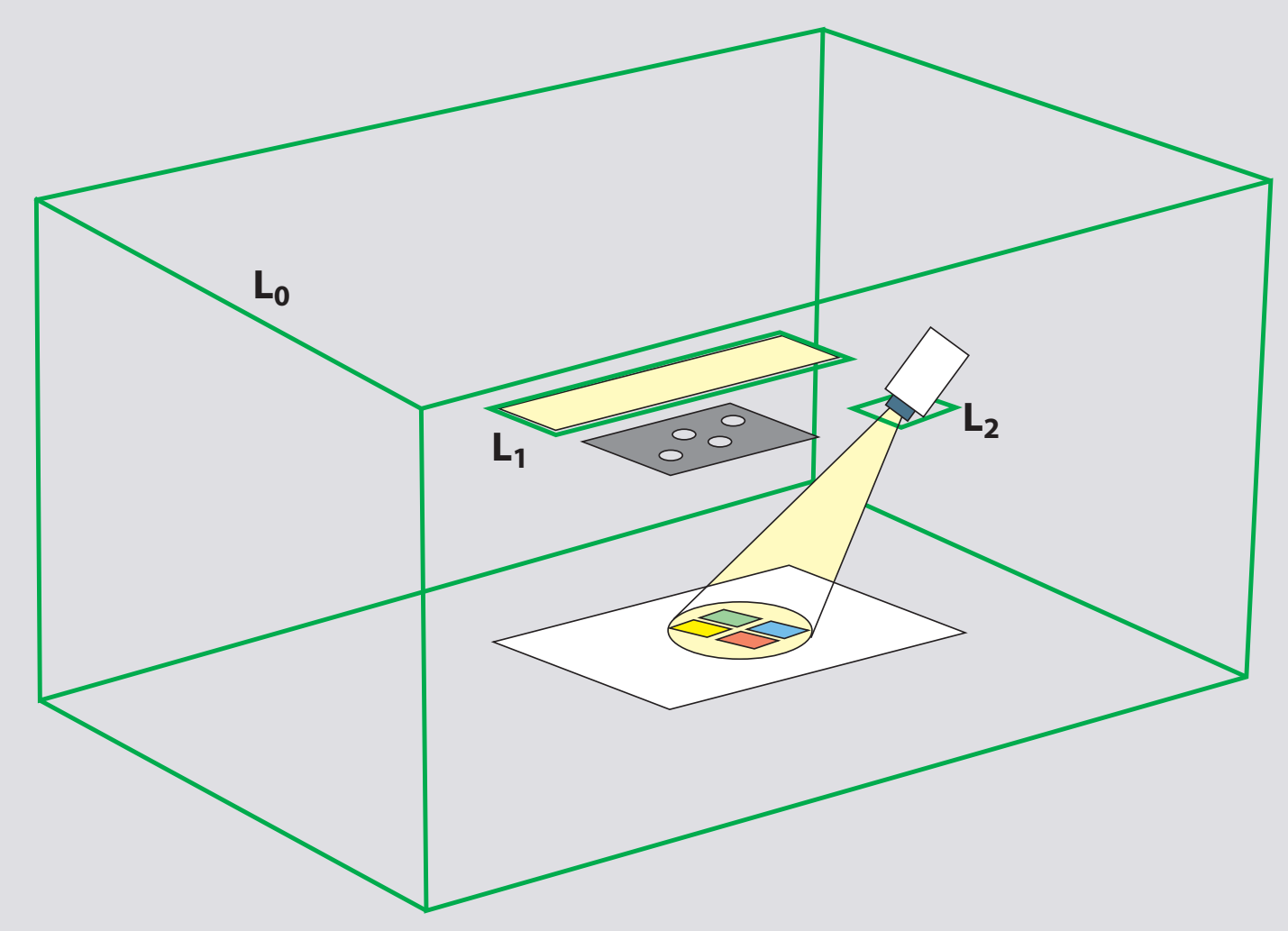

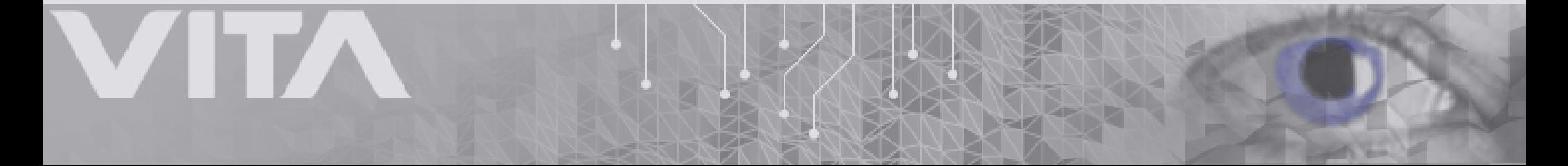

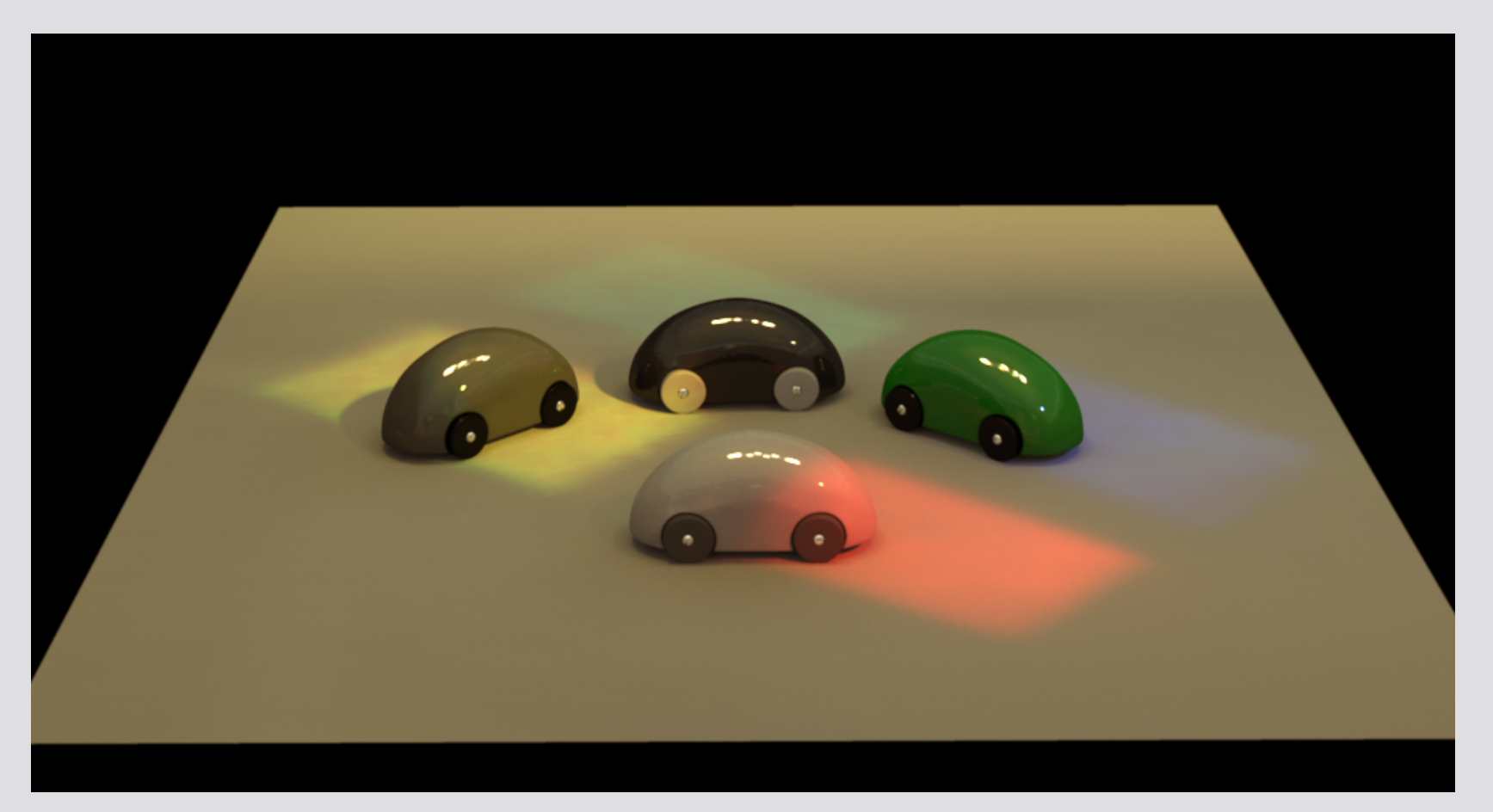

#### Rendering with extracted light sources: 2 minutes

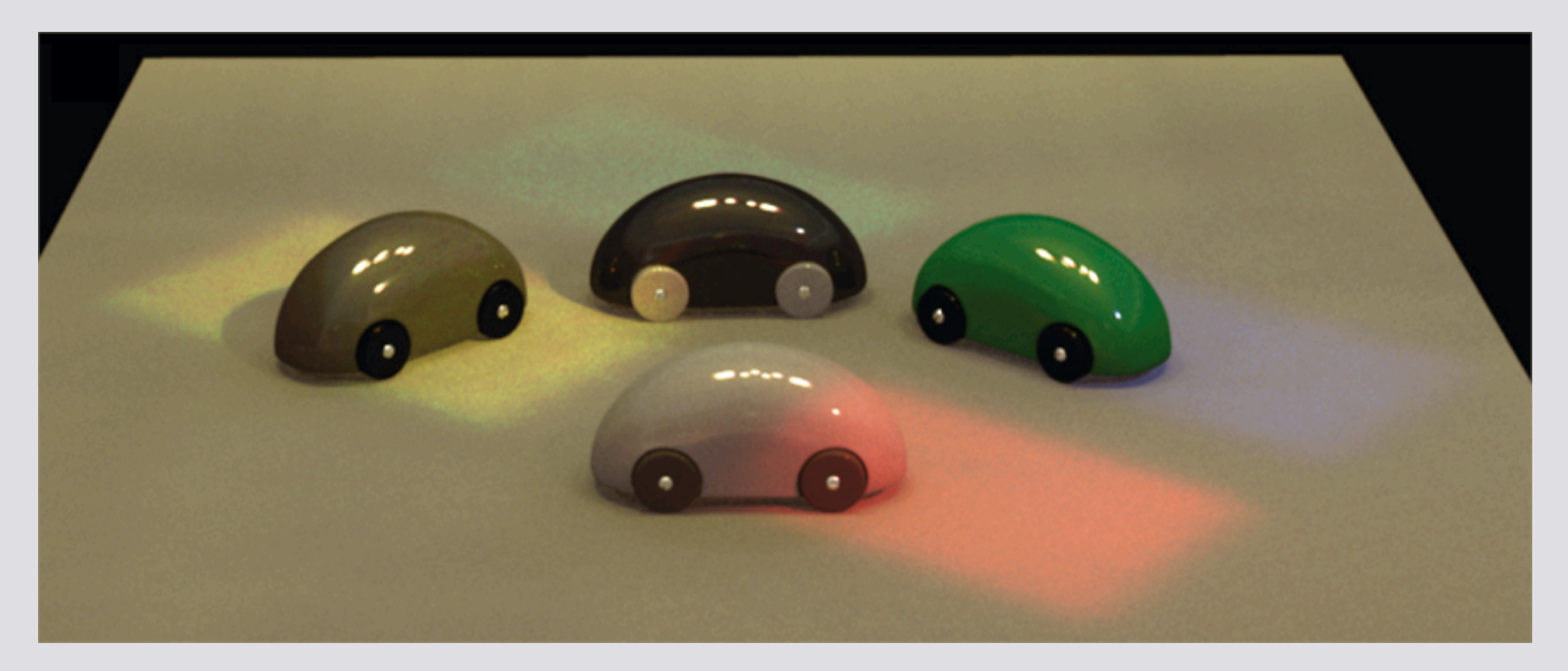

#### Brute force rendering: 5 hours

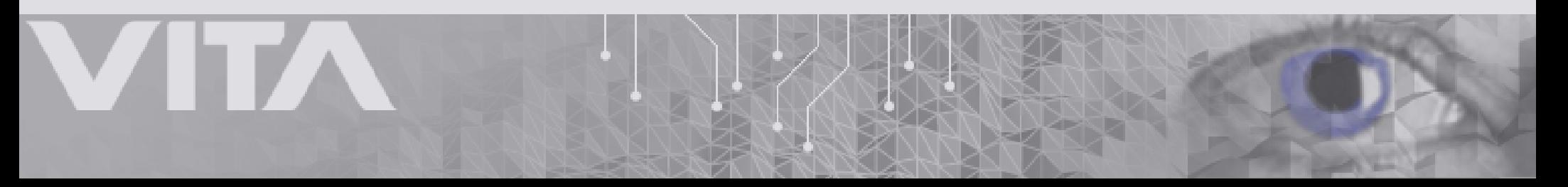

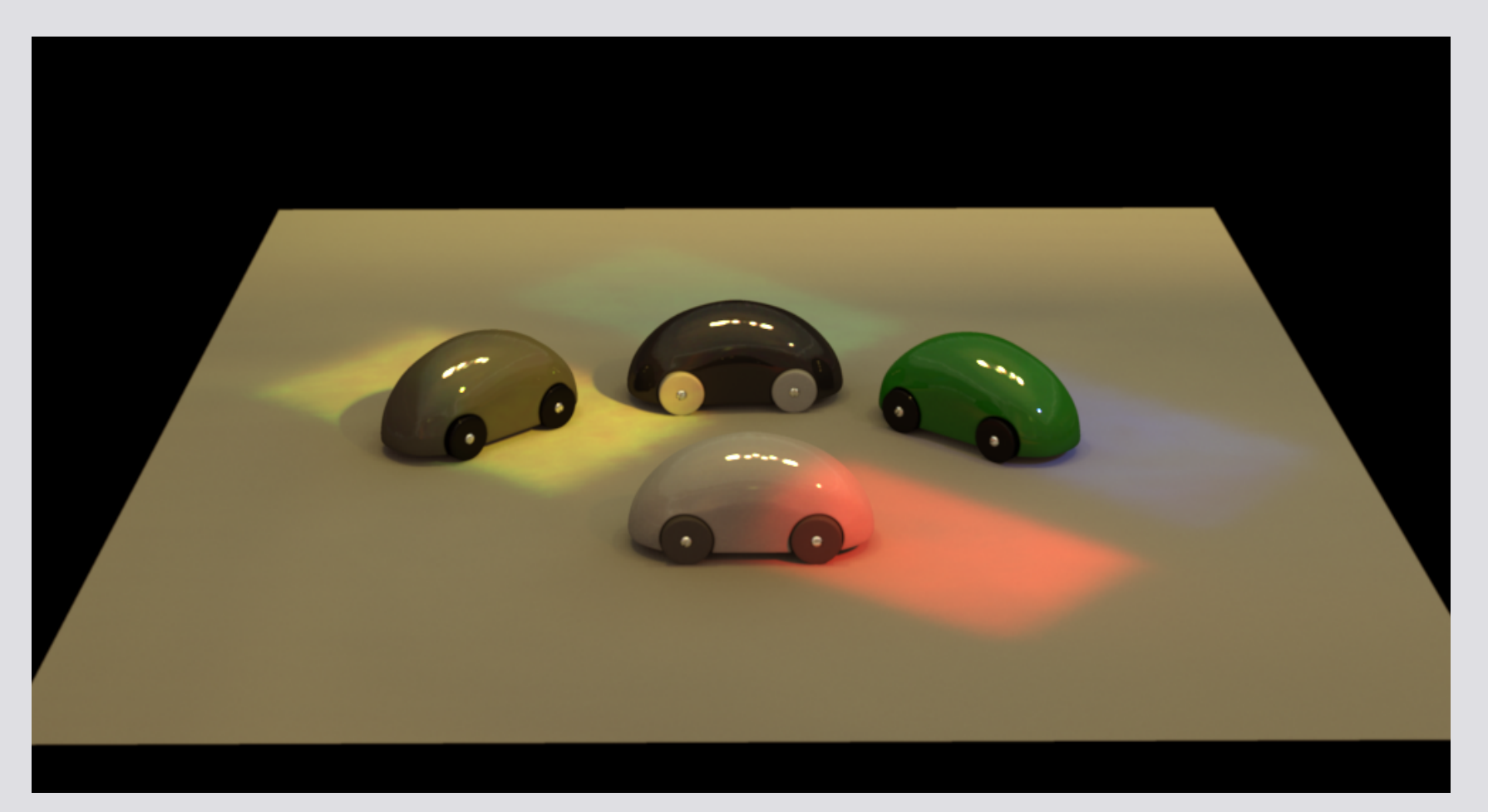

#### Rendering with extracted light sources: 2 minutes

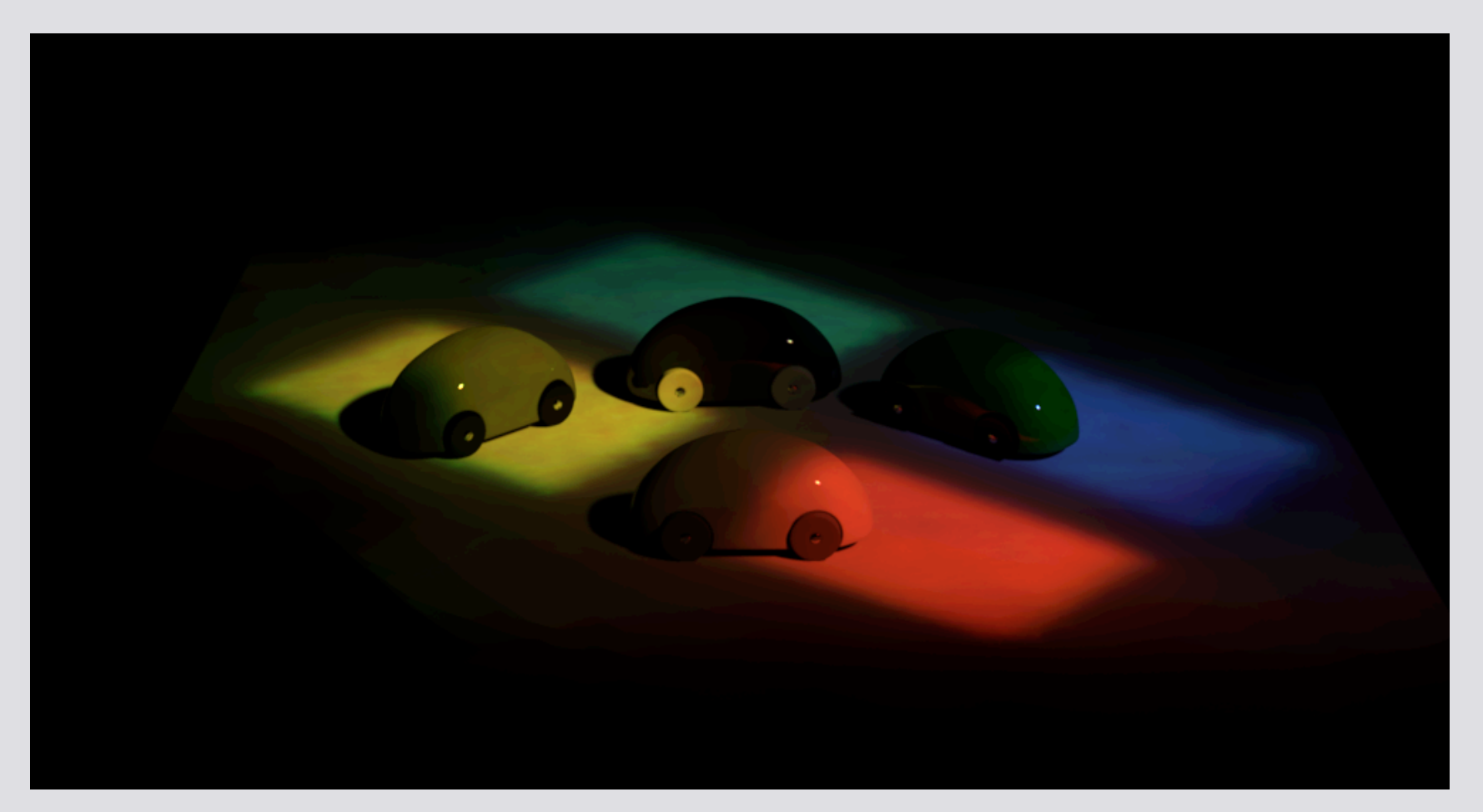

#### Extracted projector

 $\mathbf{V}$ 

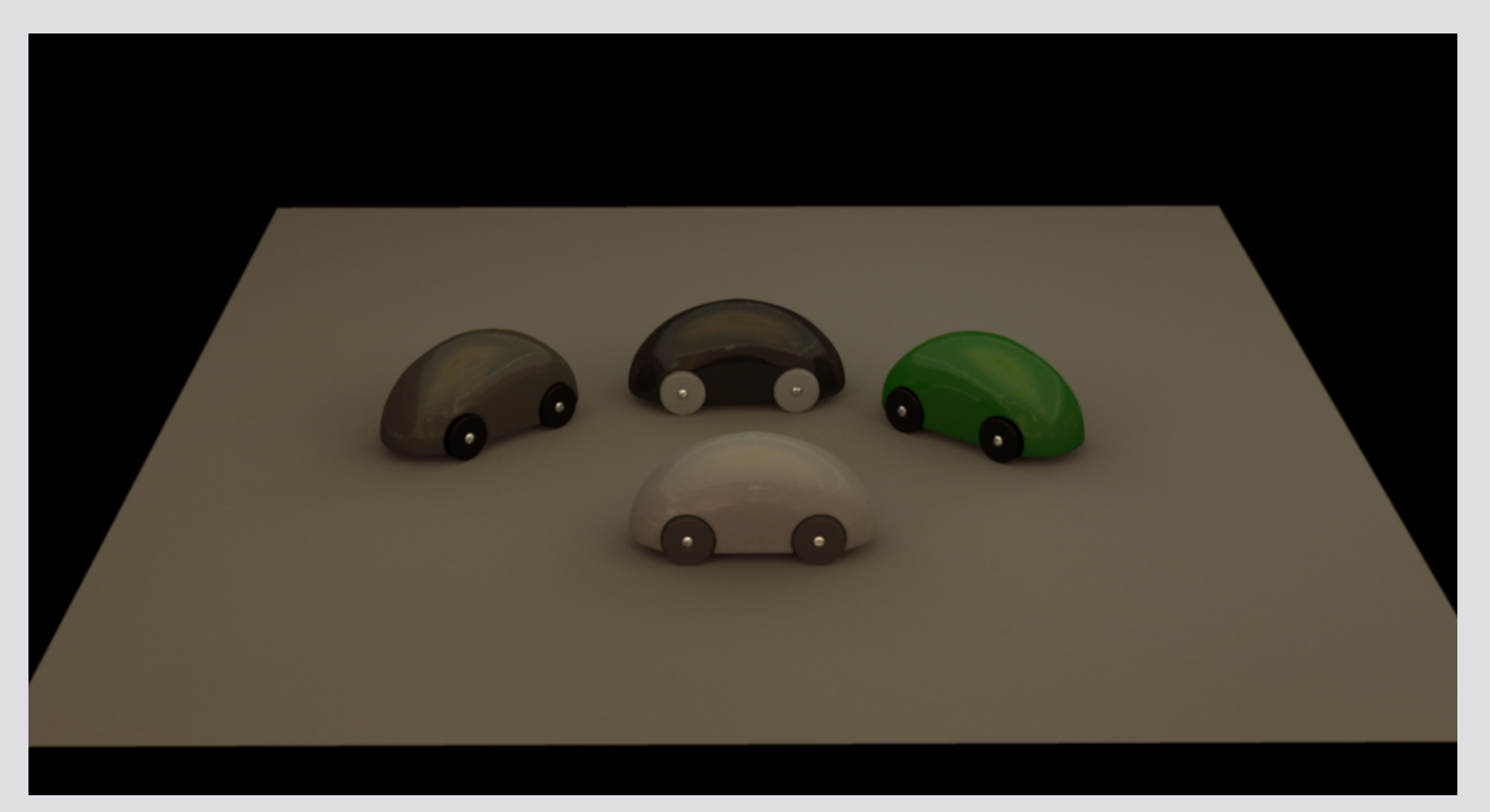

#### Effect of residual ILF after illuminant extraction

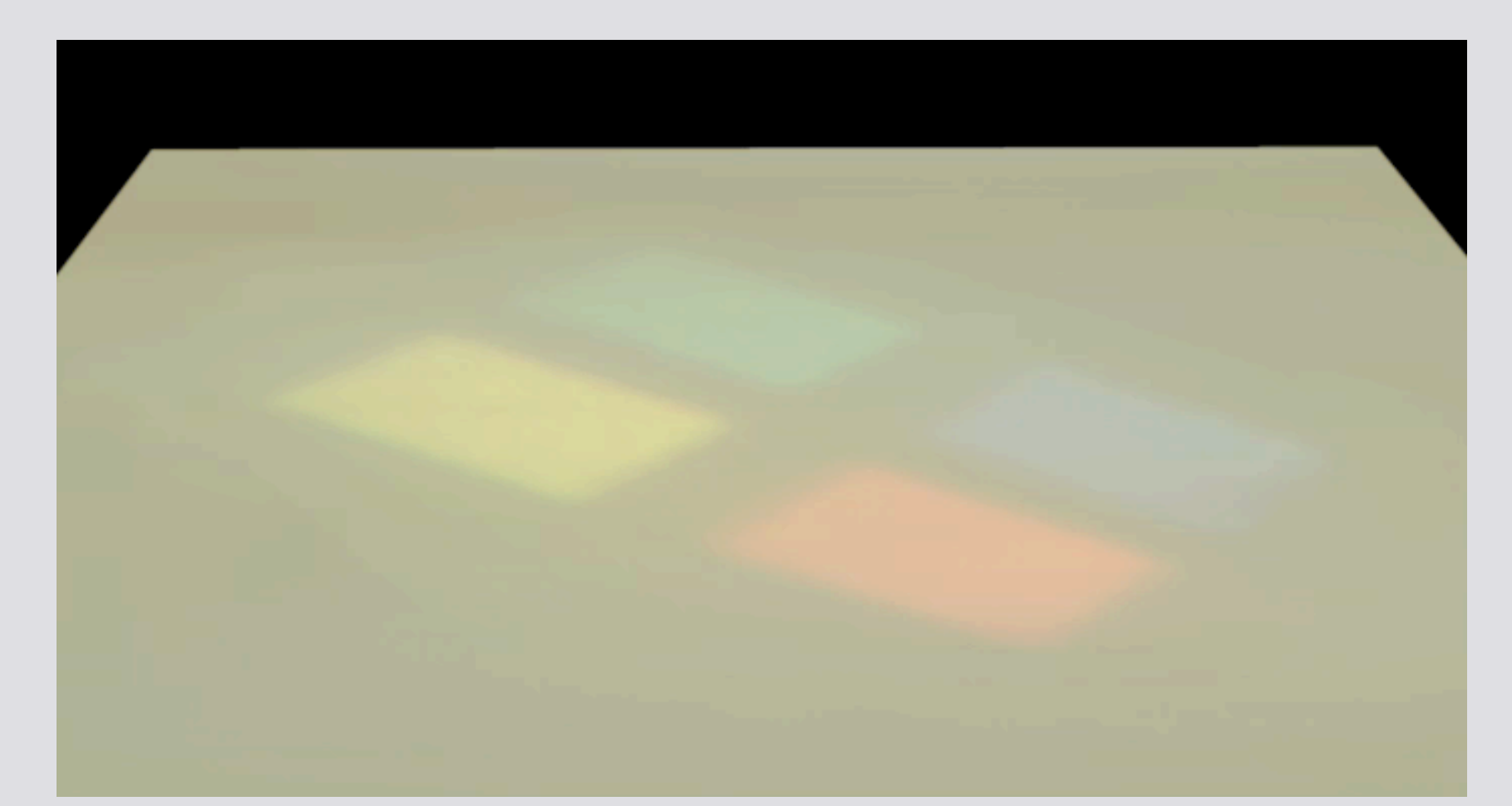

#### Residual ILF and two extracted SLFs

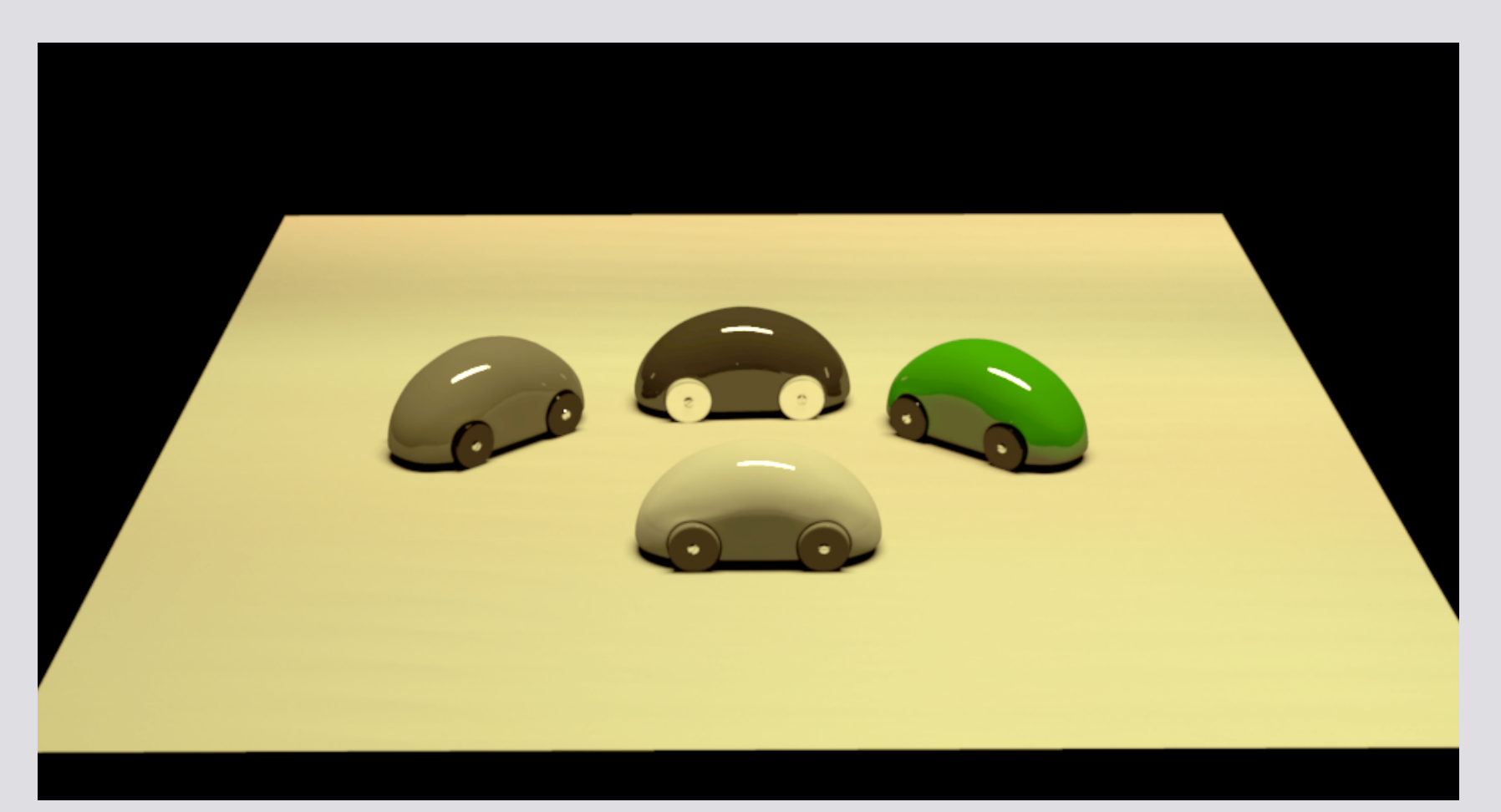

#### Area light with blocker removed

- SLFs can be edited like traditional light sources, translation, rotation, color etc.
- Individual rays can also be edited in the 4D SLF data sets

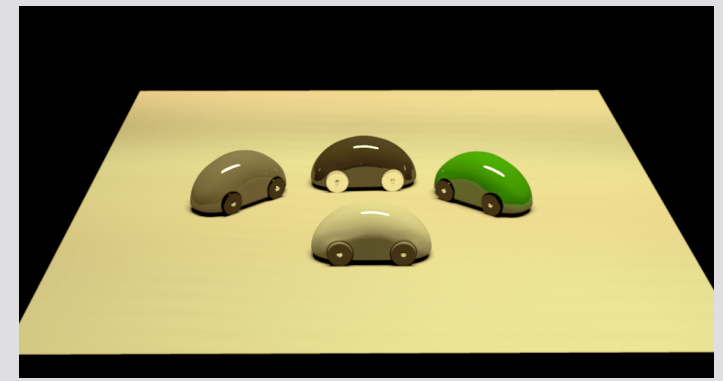

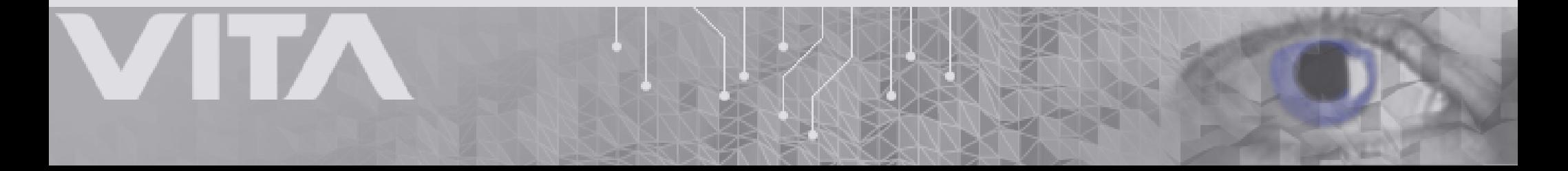

- Edit collections of rays in the SLFs
- The selection of rays is similar to the extraction: angular and spatial selection and thresholding
- We model the extracted SLF as a collection of equal intensity rays and a 2D modulation function at a distance *z* from the SLF

$$
L_n(\mathbf{u}_i, \vec{\omega}_j) = I_n(\mathbf{u}_i, \vec{\omega}_j) \times f_z(s, t)
$$

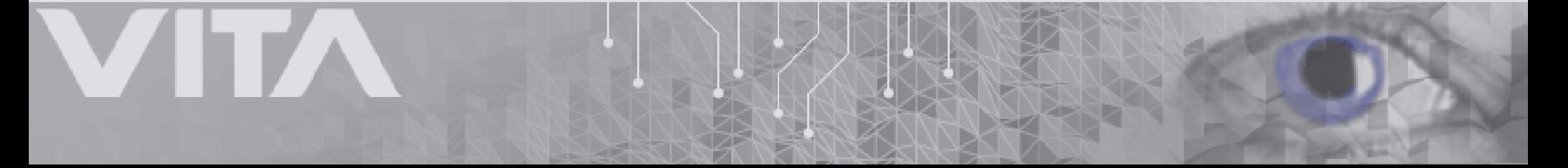

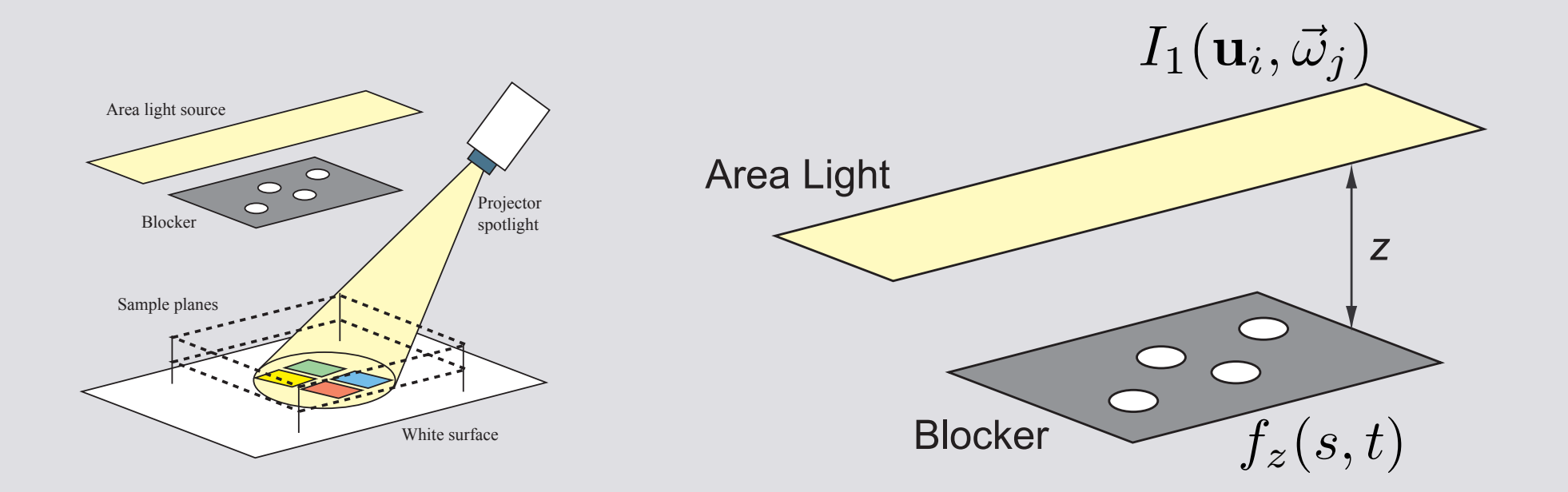

$$
L_n(\mathbf{u}_i, \vec{\omega}_j) = I_n(\mathbf{u}_i, \vec{\omega}_j) \times f_z(s, t)
$$

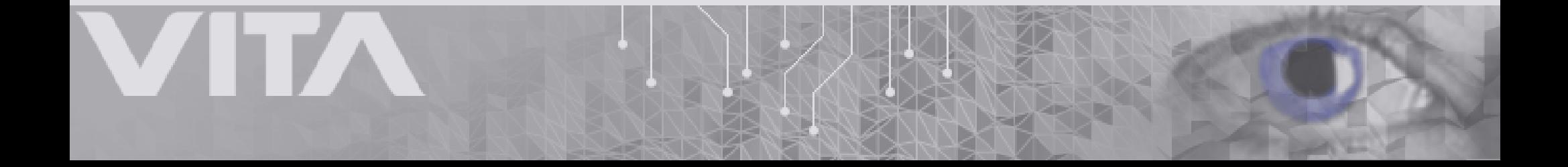

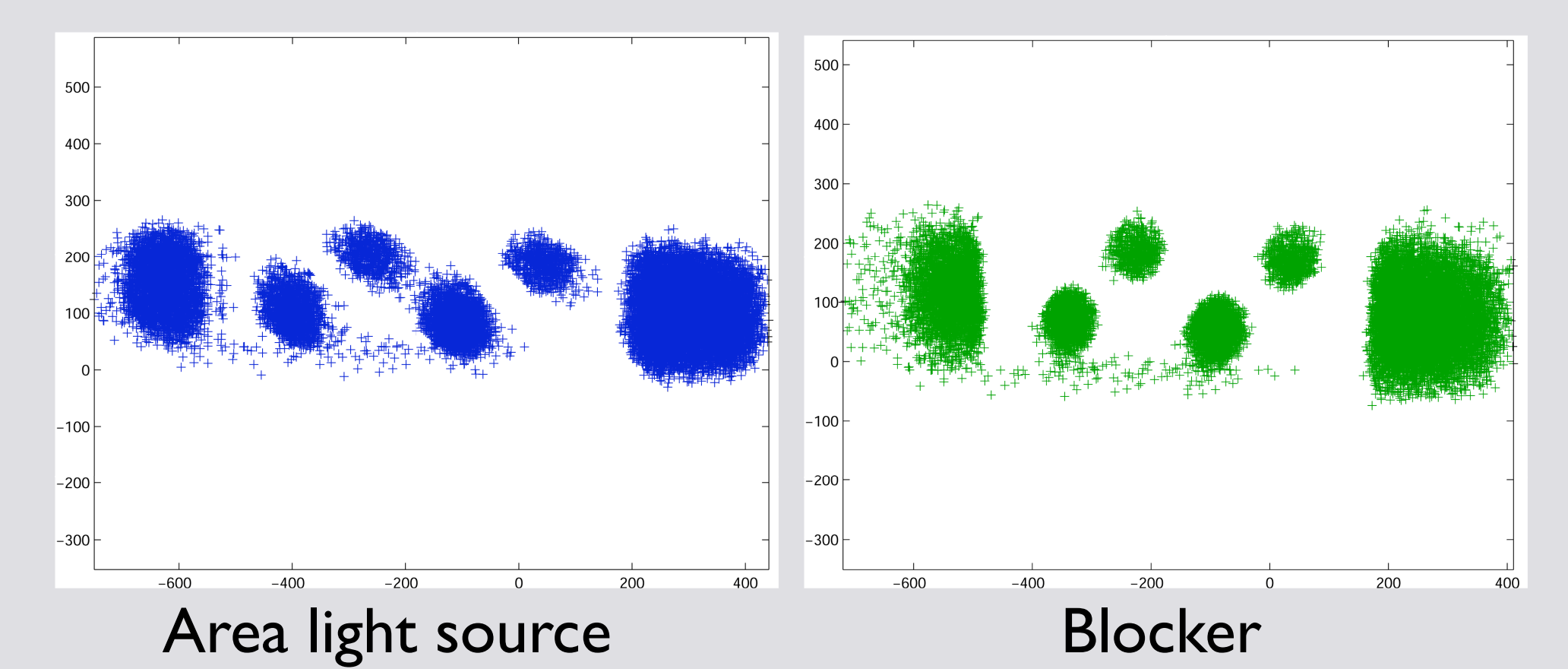

 $L_n(\mathbf{u}_i, \vec{\omega}_j) = I_n(\mathbf{u}_i, \vec{\omega}_j) \times f_z(s, t)$ 

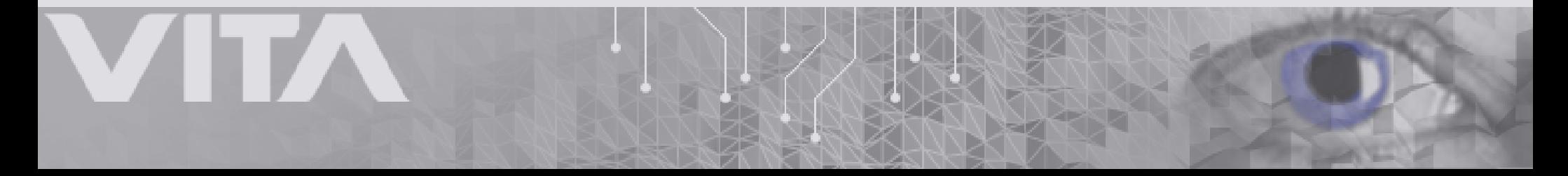

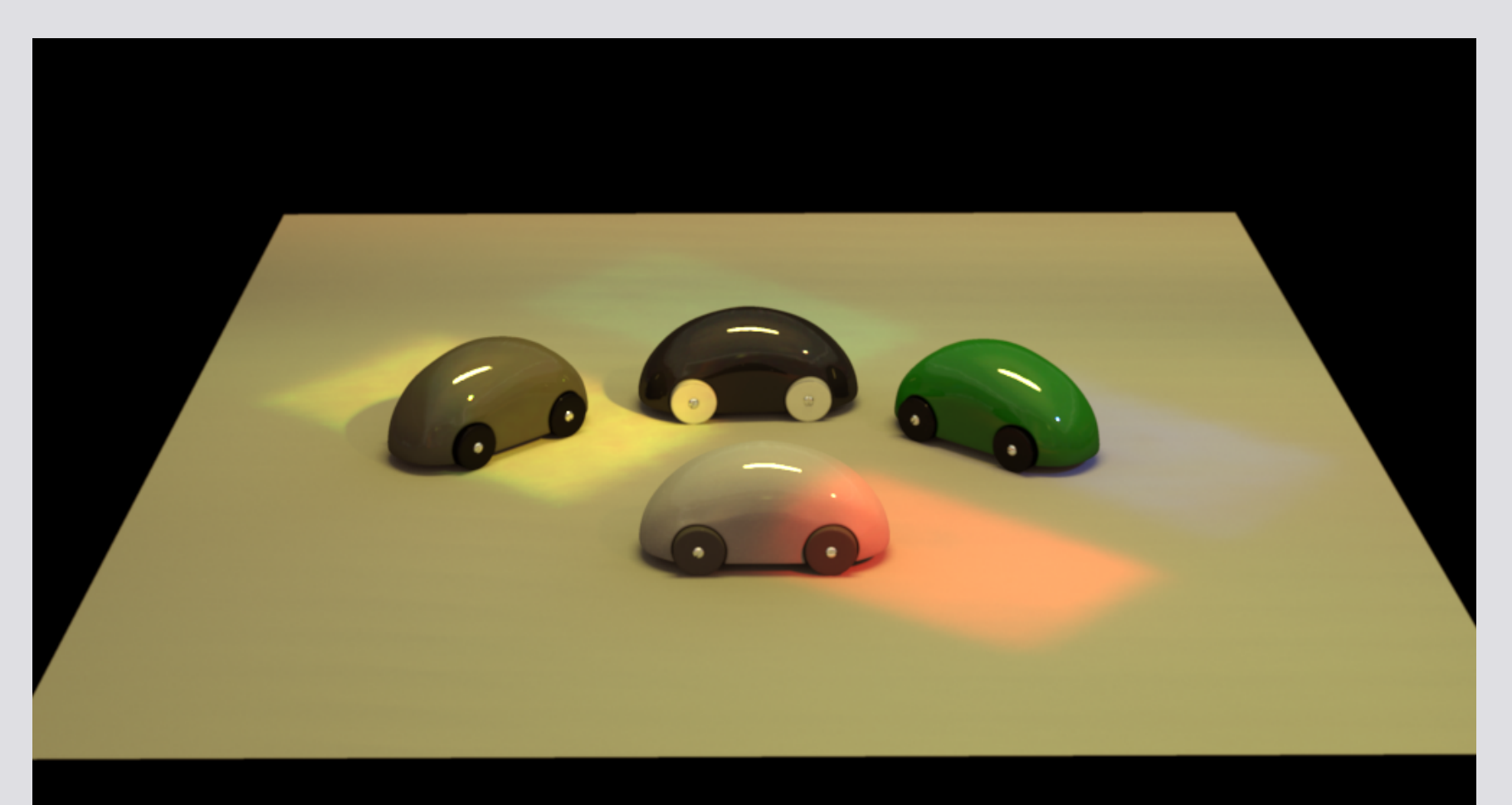

#### Synthetic removal of an occluding object

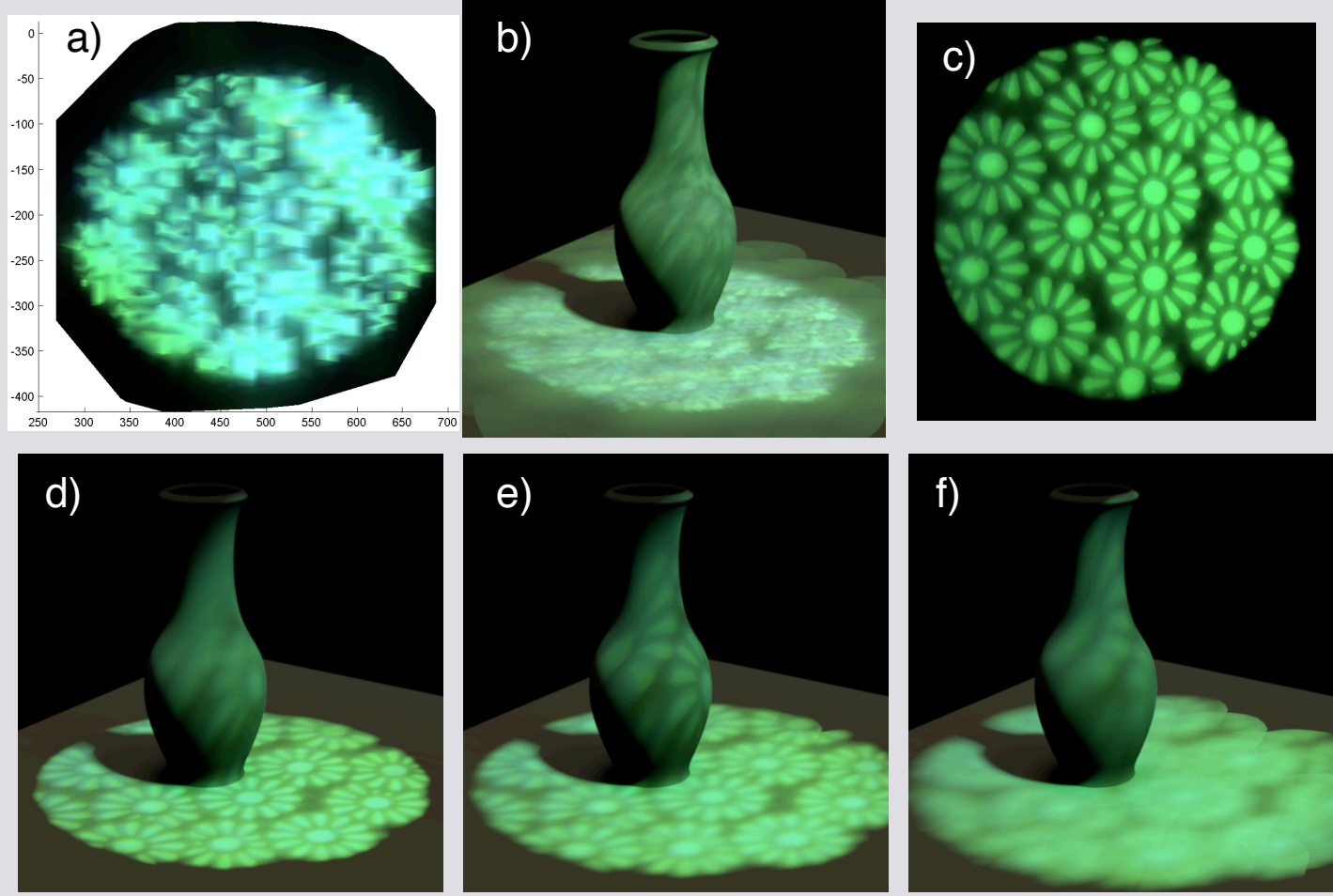

#### Editing of under-sampled flower pattern

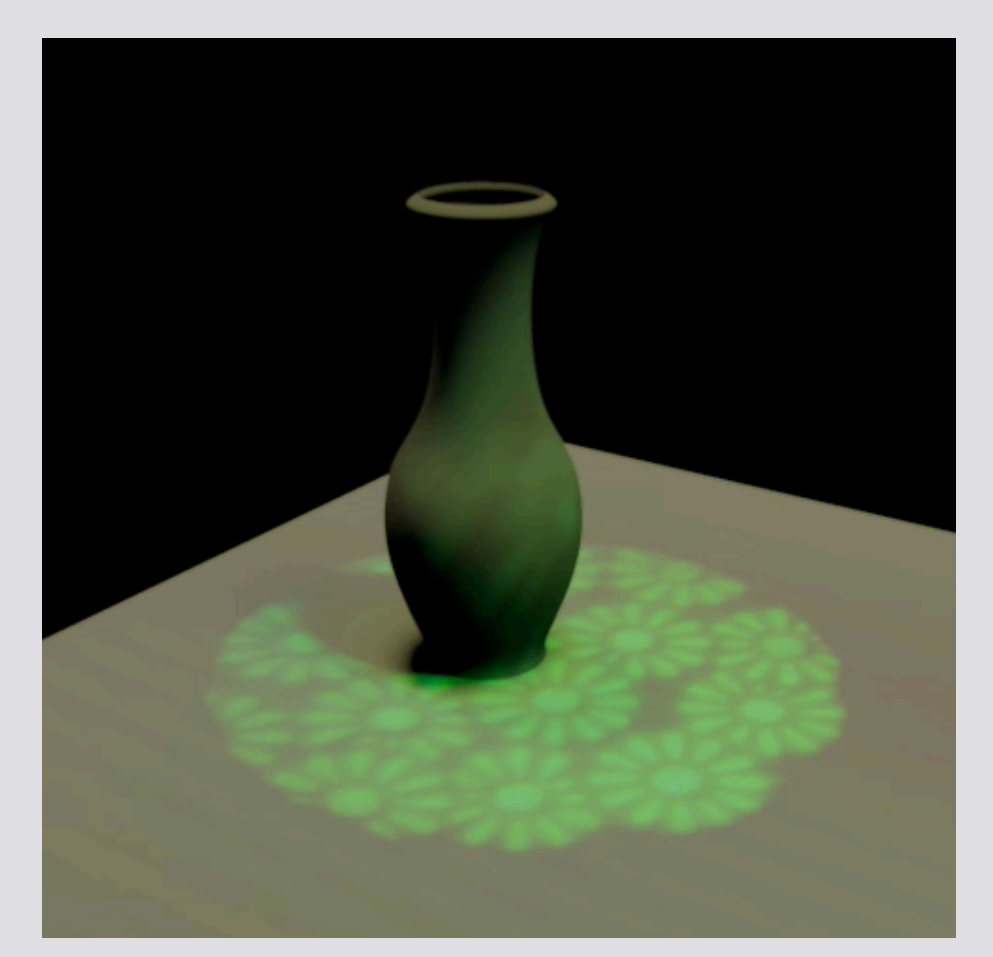

#### Editing of under-sampled flower pattern

### Example Capture

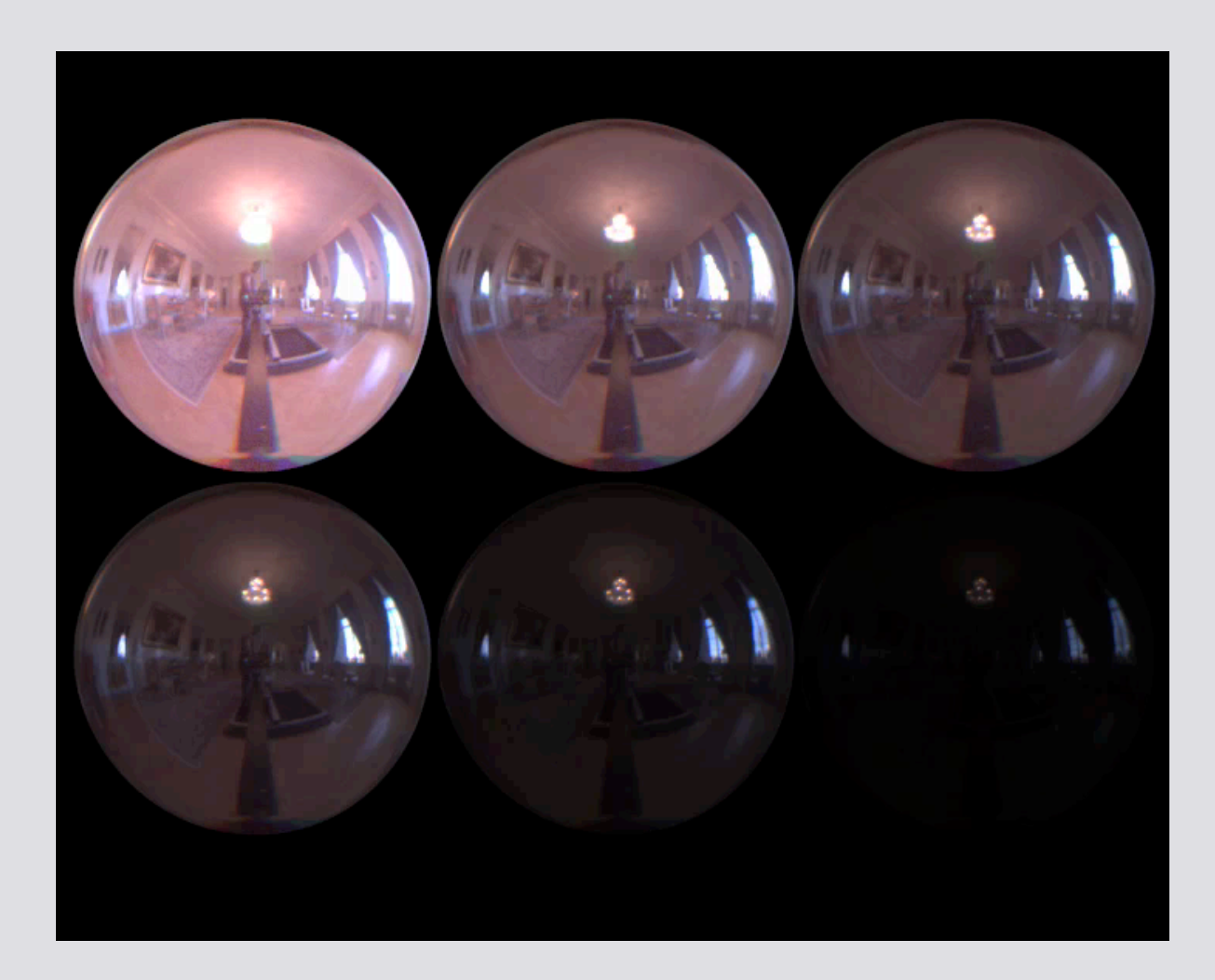

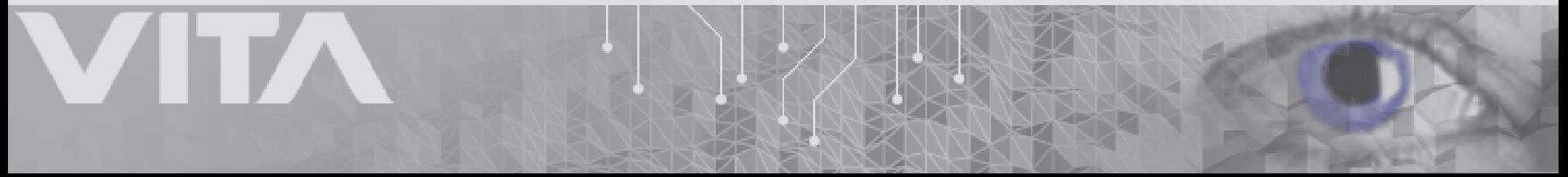

### SLF Extraction

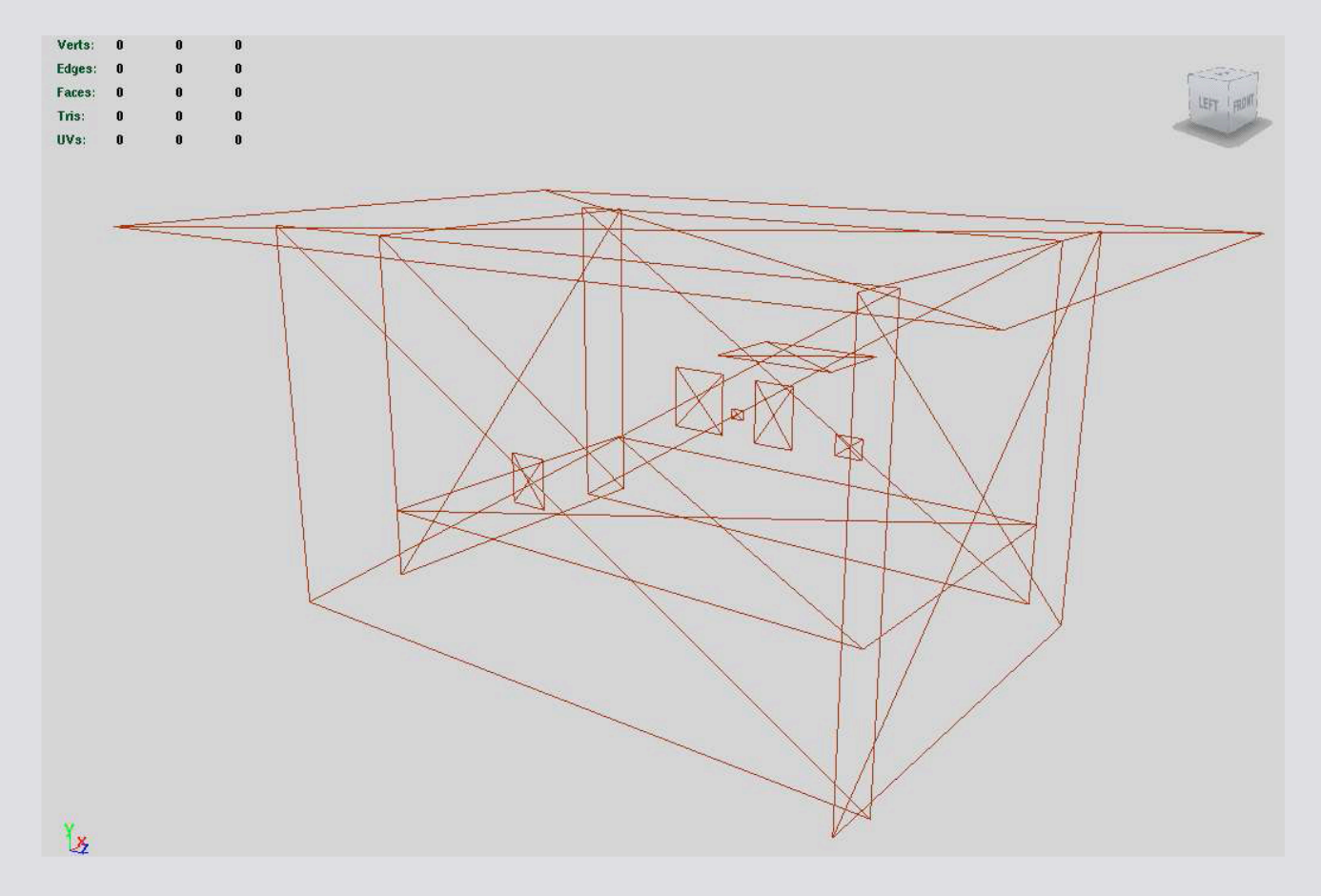

#### ILF and SLF data loaded in Maya

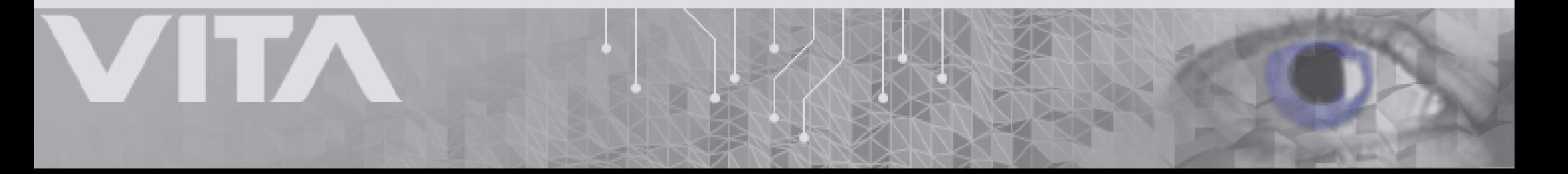

### Rendering

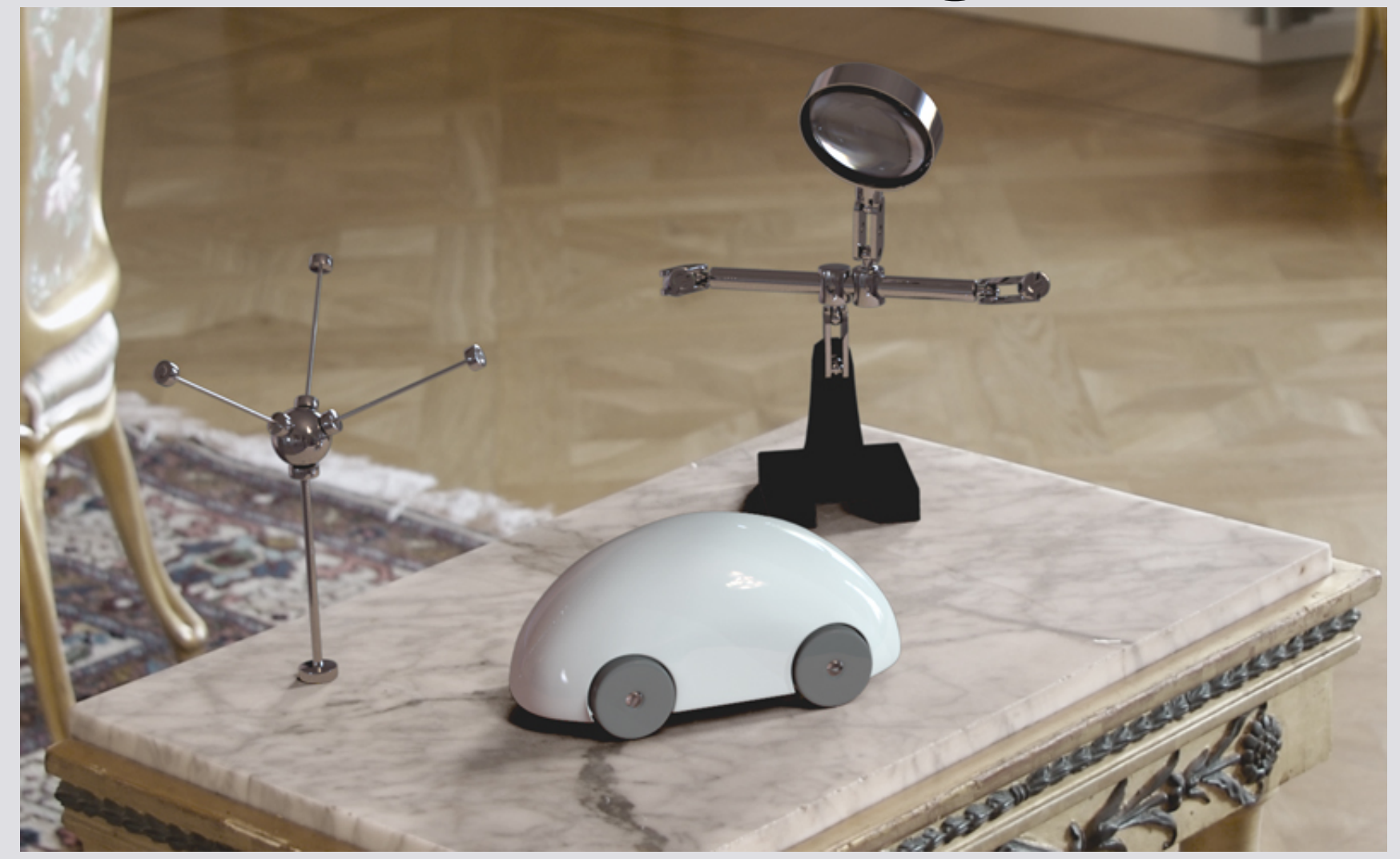

### Some numbers

- $~\sim$ 44.000 HDR images
- 256x256 angular buckets
- $\sim$ 2.25G rays in total
- *<sup>~</sup>*90M rays after decimation (1.8GB)
- Data reduction 96%

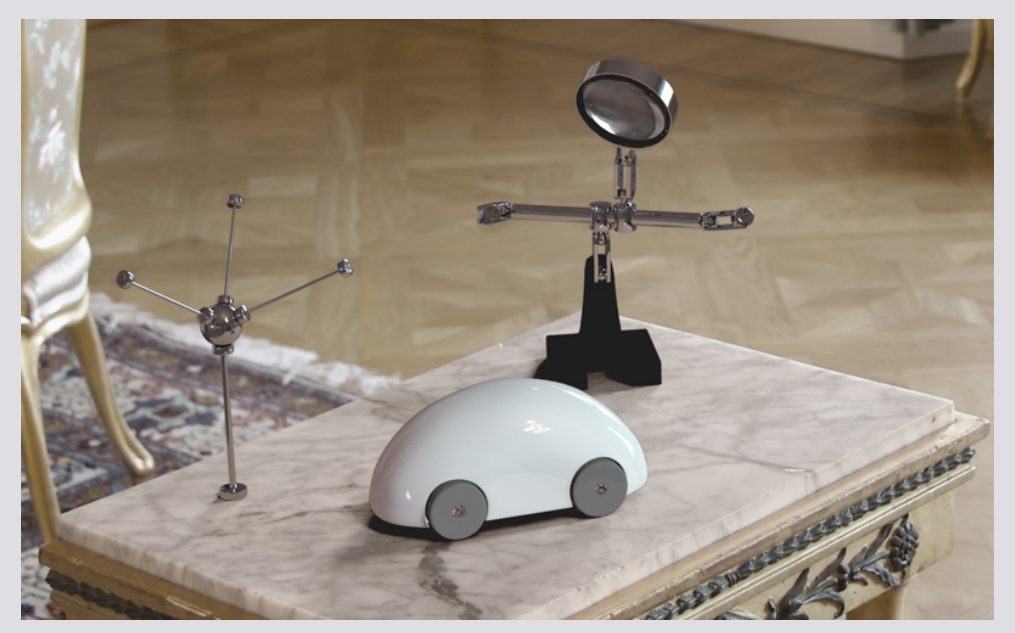

- 82% of the total energy was extracted to six SLFs
- The SLFs contained 13M rays, (270MB)

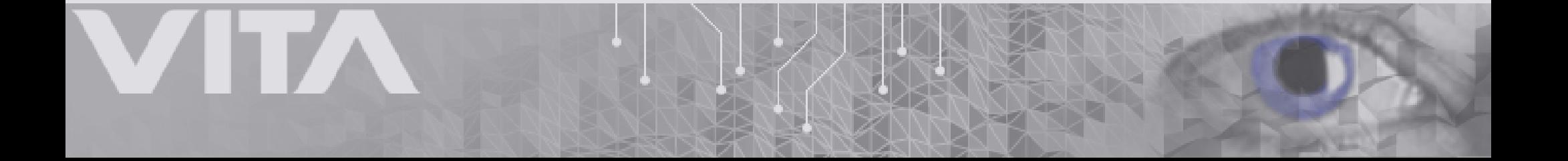

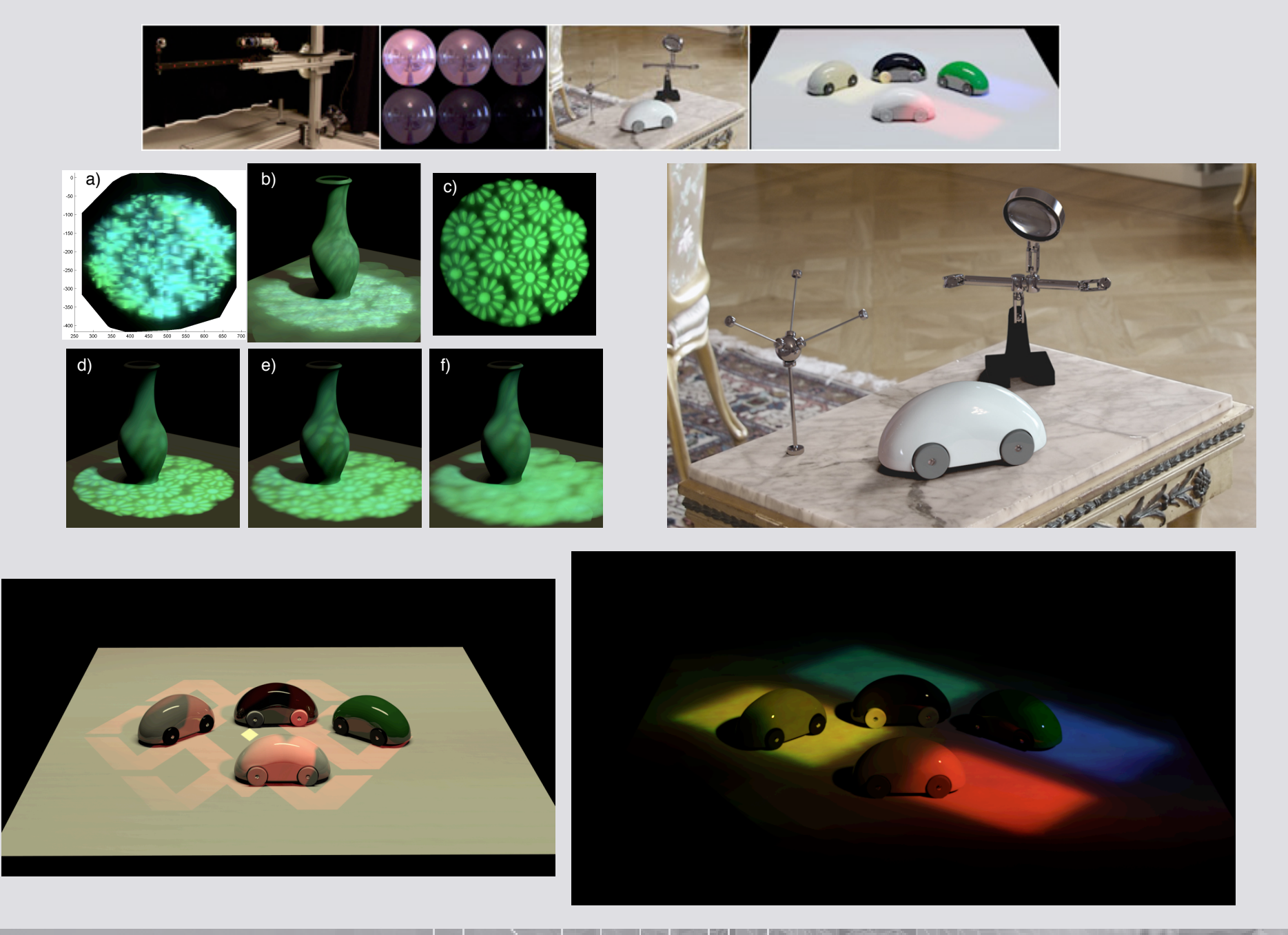

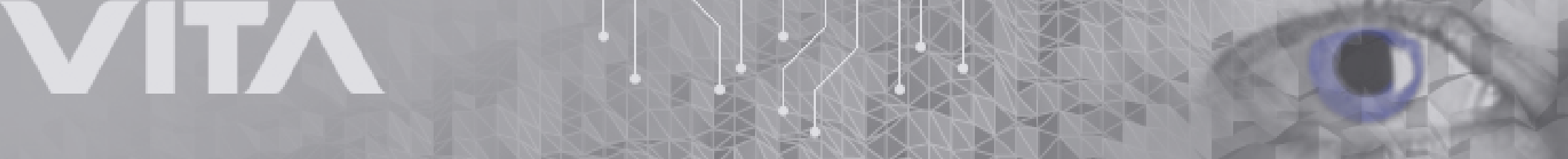